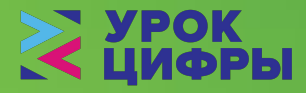

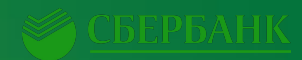

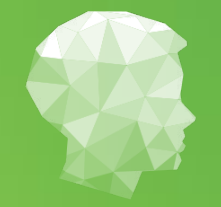

**Академия искусственного интеллекта для школьников**

# Искусственный интеллект

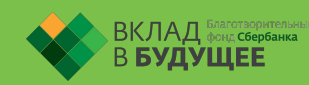

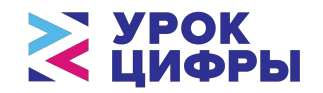

# **Машинное обучение**  про алгоритмы, которые находят в данных правила и закономерности

# **О каких алгоритмах идёт речь?**

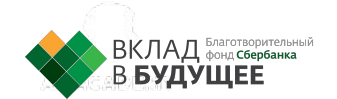

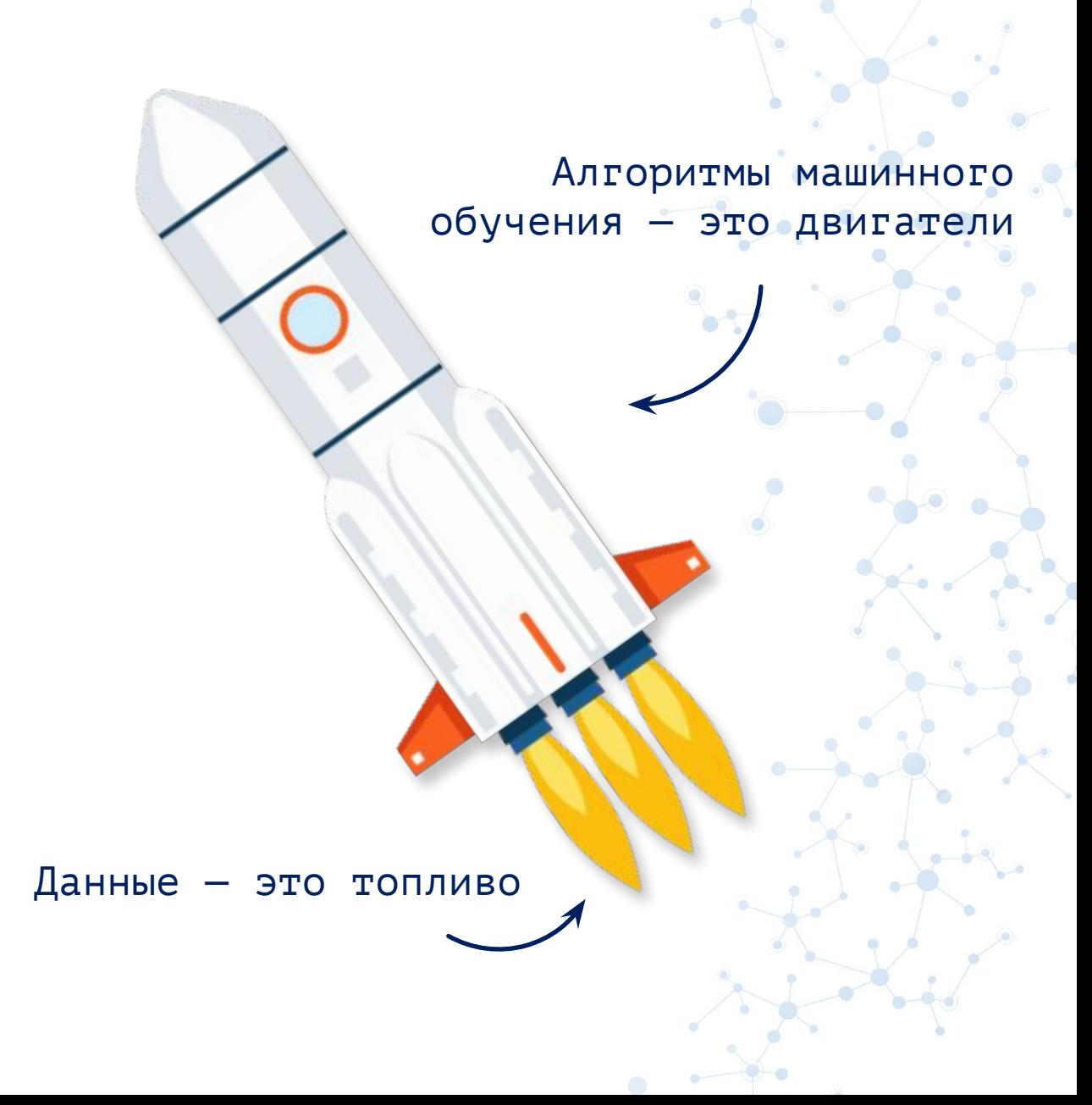

**EXPERIENCE** 

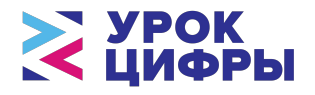

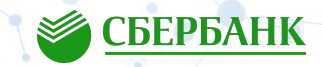

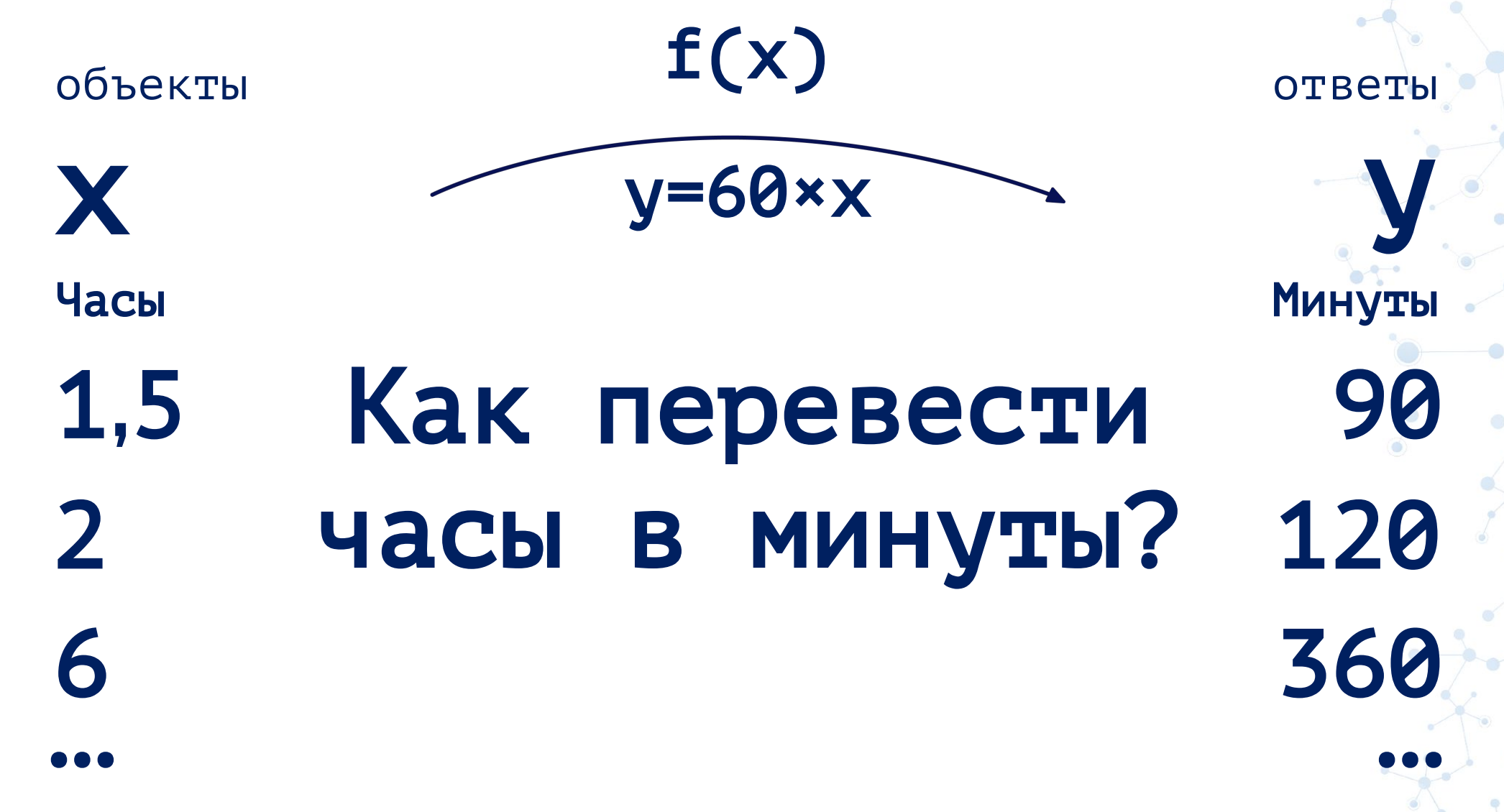

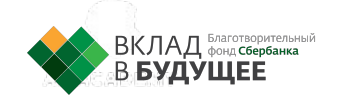

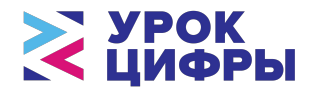

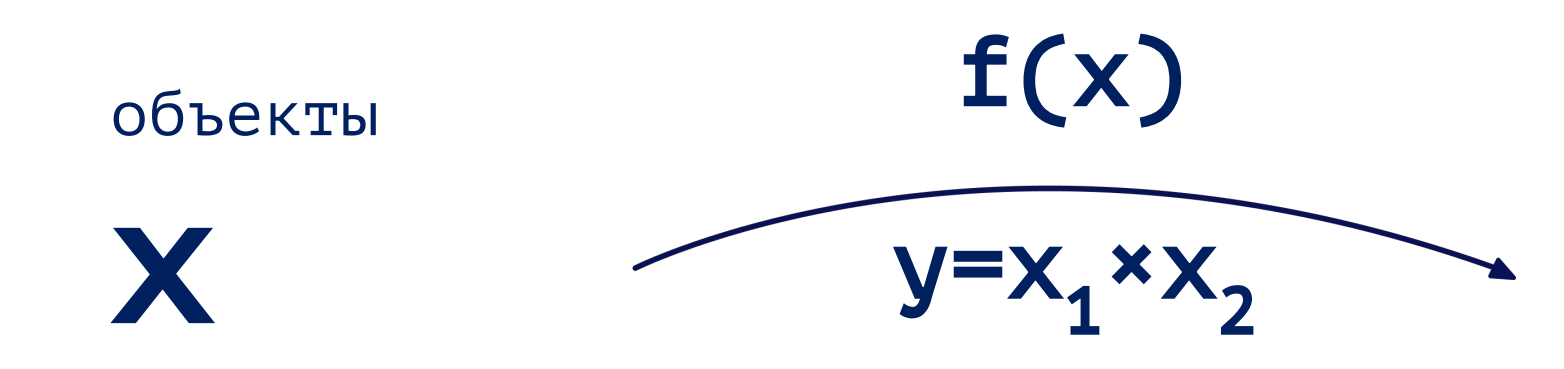

Масса, кг Ускорение, м/с<sup>2</sup>

20

0,5  $0,2$ 9,8 1

 $F = m \times a$ 

**ОТВЕТЫ** Сила, н  $0,1$ 9,8 54

**SEPEAHK** 

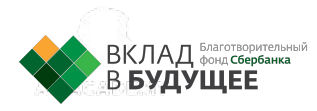

 $2,7$ 

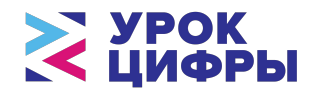

**EXPERIENCE** 

# Что делать, если у нас есть x и y, но формула f неизвестна?

 $x = \sqrt{2}$ 

?

объекты ответы

 $f(x)$ 

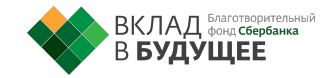

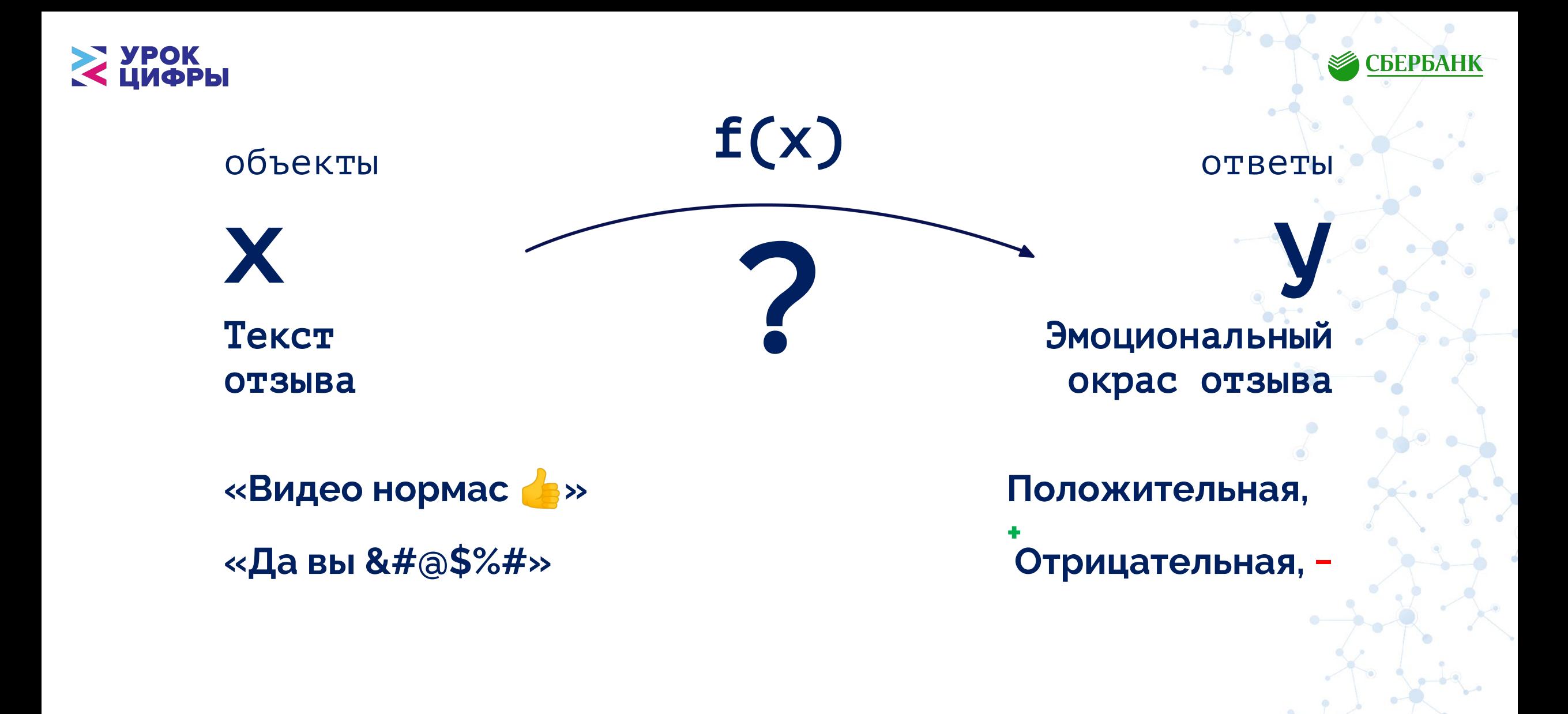

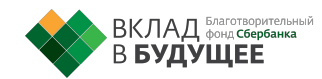

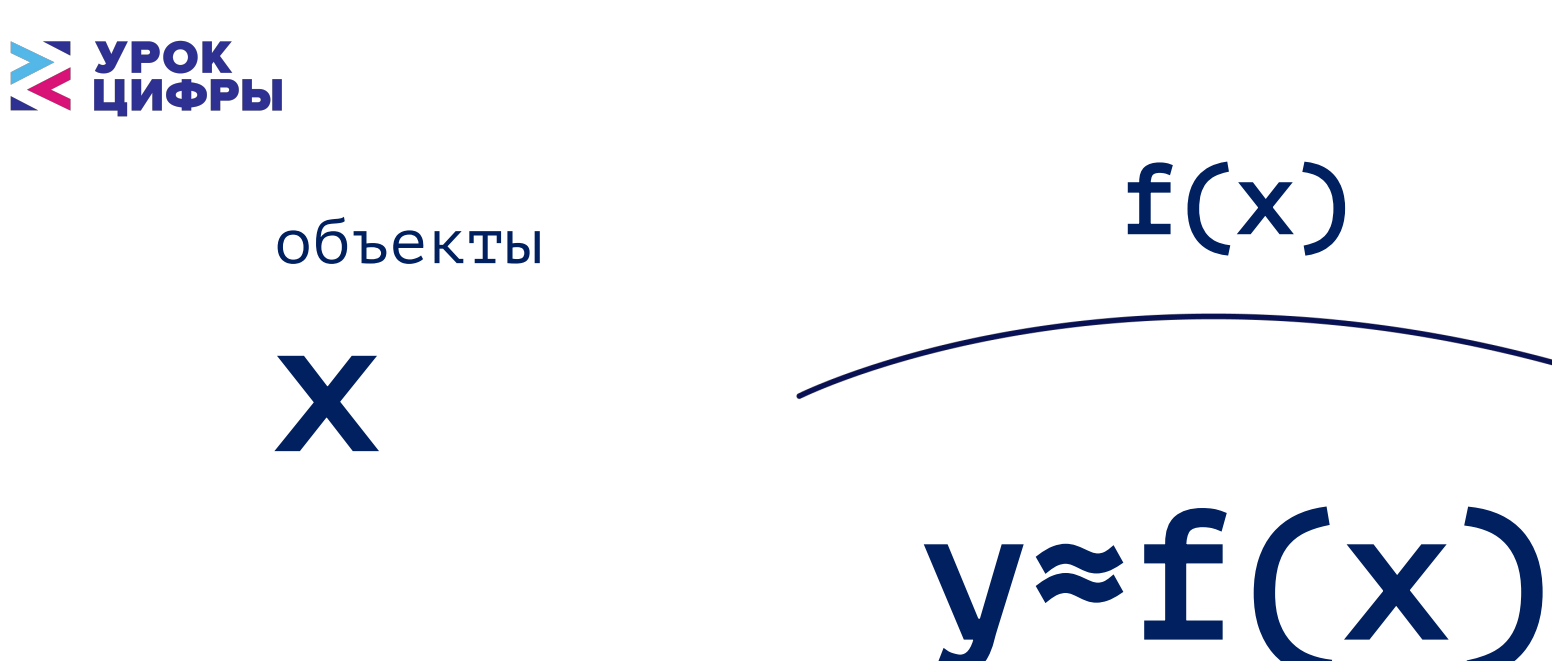

#### Суть машинного обучения - всегда можно приблизить f на основе данных об хиу.

**СБЕРБАНК** 

ОТВЕТЫ

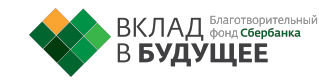

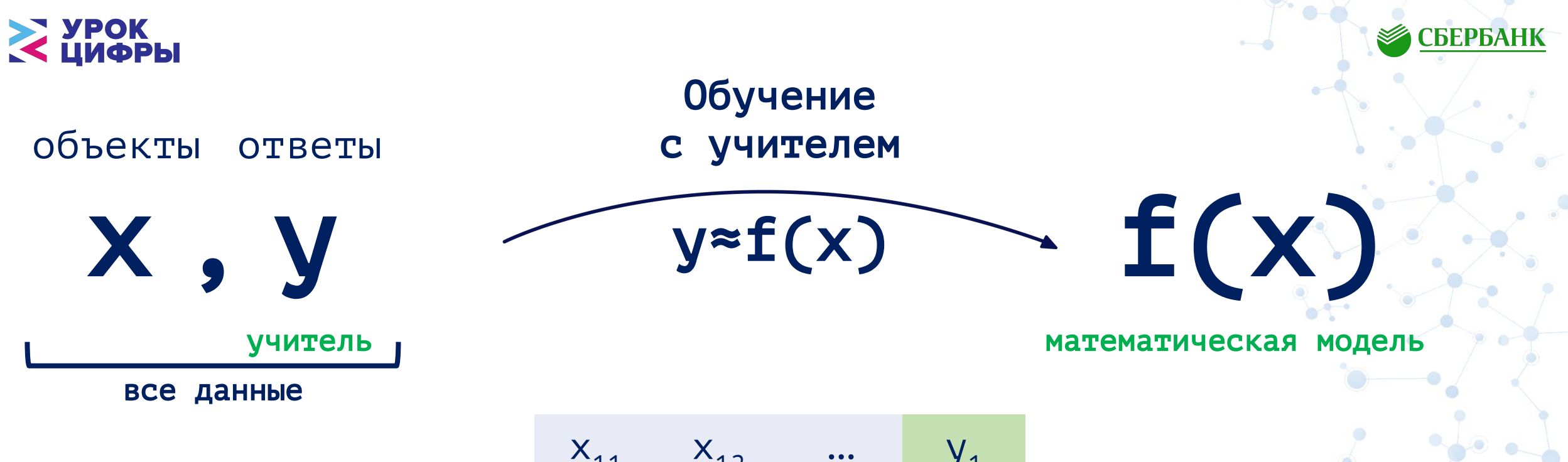

| $x_{11}$ | $x_{12}$ | ... | $y_1$ |     |
|----------|----------|-----|-------|-----|
| $x_{21}$ | $x_{22}$ | ... | $y_2$ |     |
| $x_{31}$ | $x_{32}$ | ... | $y_3$ |     |
| ...      | ...      | ... | ...   | ... |

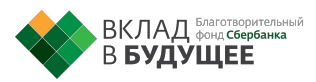

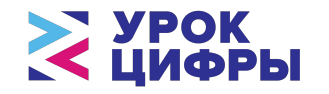

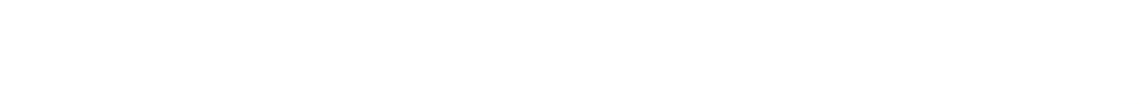

# Этапы машинного обучения

#### 1. Построение модели 2. Применение модели

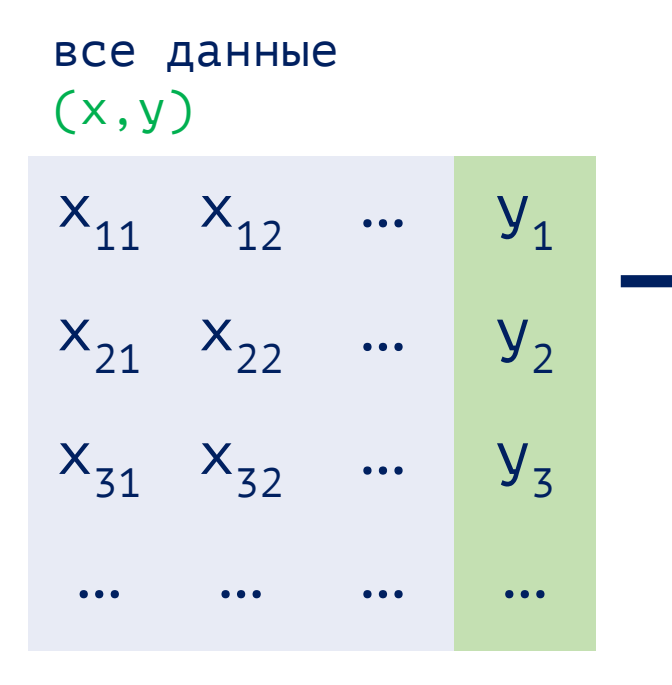

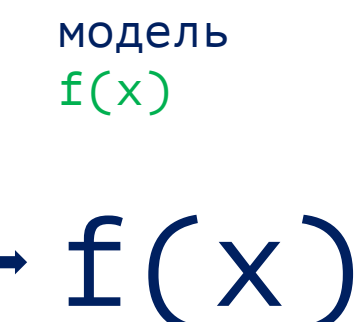

Математическая модель и есть результат

BCC AATHME  
\n
$$
(x,y)
$$
  
\n $X_{71}$   $X_{72}$  ...  
\n $X_{81}$   $X_{82}$  ...  
\n $X_{91}$   $X_{92}$  ...  
\n... ... ...

модель  $y \approx f(x)$  $y_7$   $\approx$   $f(x_{71}, x_{72}, ...)$  $y_8$   $\approx$   $f(x_{81}, x_{82}, ...)$  $y_{9}$   $\approx$   $f(x_{91}, x_{92}, ...)$ …

**СБЕРБАНК** 

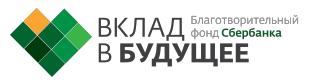

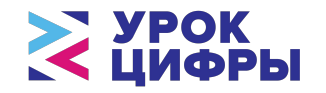

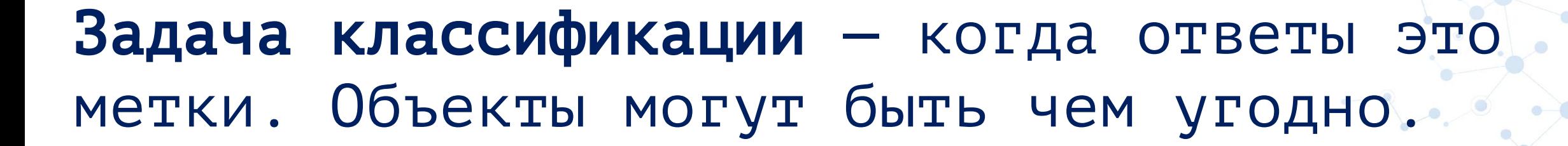

Определение эмоционального окраса текста

«Видео нормас В» «Да вы &#@\$%#»

Текст, набор слов

2 класса

Картинка 28×28

10 классов цифр

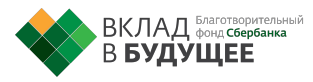

Распознавание изображений рукописных цифр

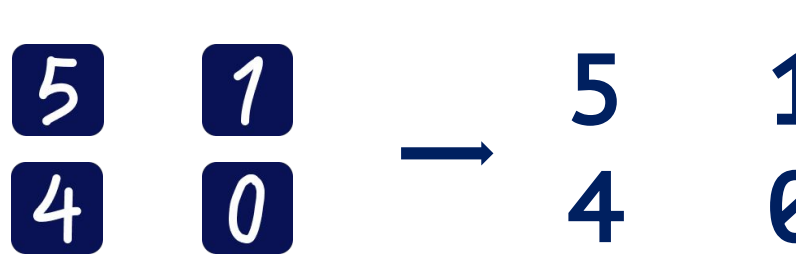

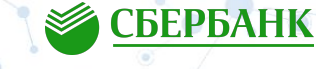

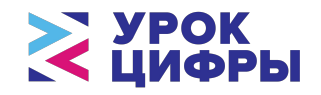

Модели — математические формулы. Их десятки тысяч, но можно выделить 3 самых популярных класса:

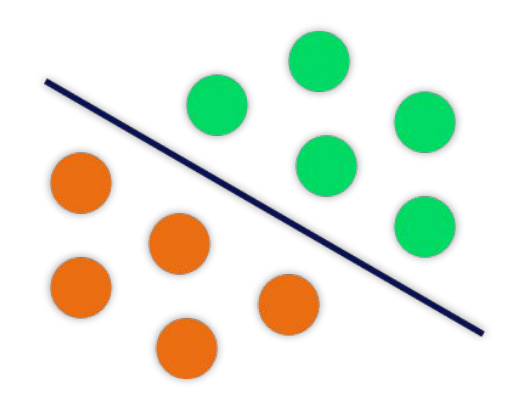

Линейные модели Перевья решений Нейронные сети

**EXPERIENCE** 

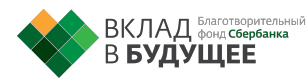

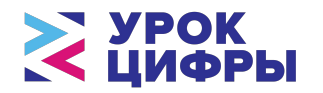

Пример данных:

Объекты (x): x1, x2 — координаты

Объекты (y):  $\bullet$ ,  $\bullet$  - цвет точки (классификация на два класса)

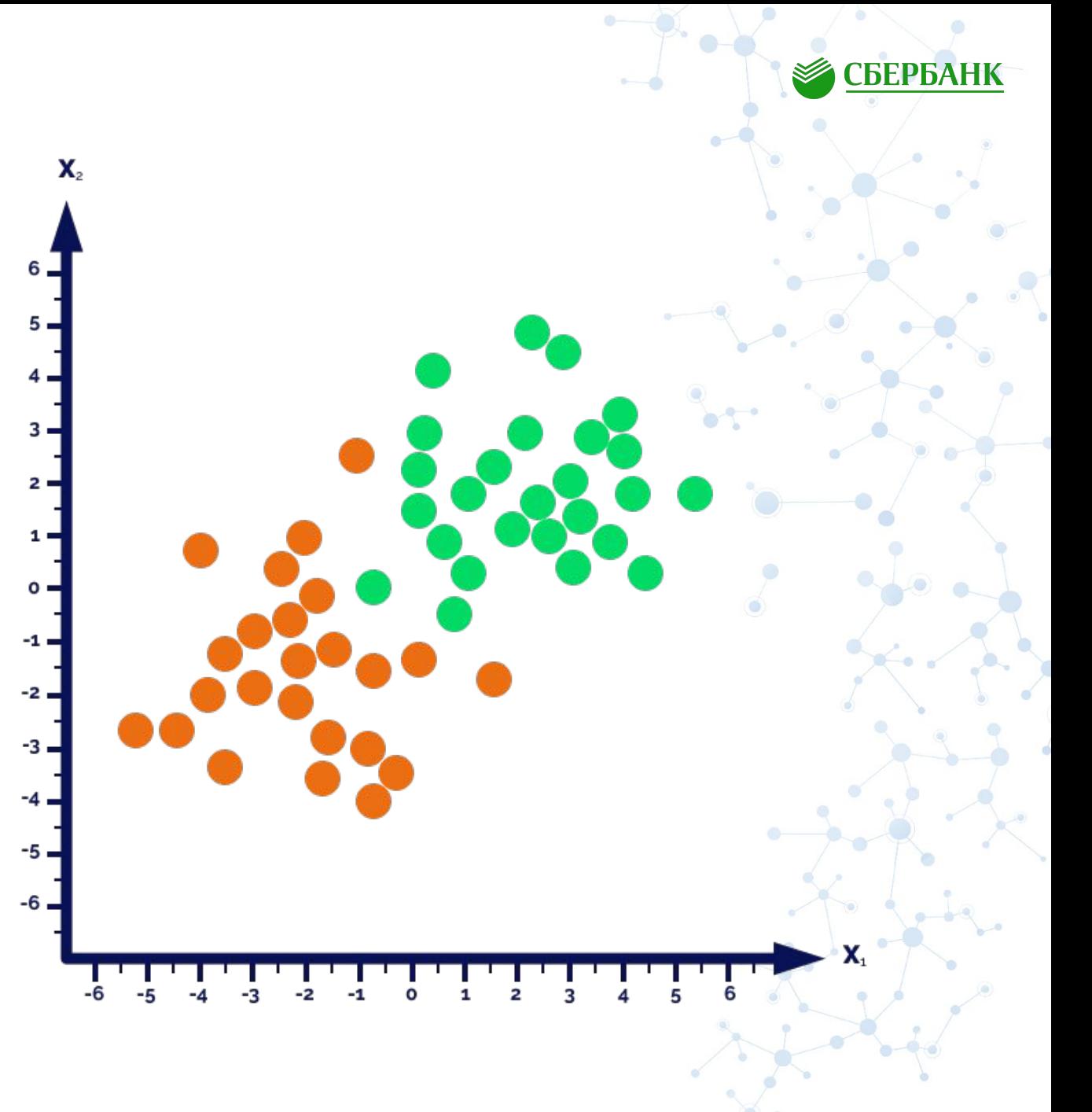

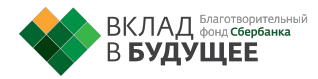

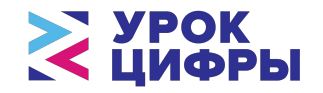

### Линейная модель - простейшая формула, задает прямую линию с весами

$$
y = a_1 x x_1 + a_2 x x_2 + \dots + b
$$

сумма больше нуля - один класс иначе - другой класс

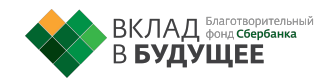

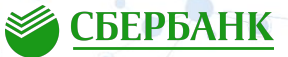

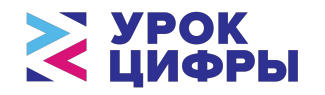

### Обученная линейная модель

$$
y=2.2 \times x_1+0.7 \times x_2-0.5
$$

— ошибка модели

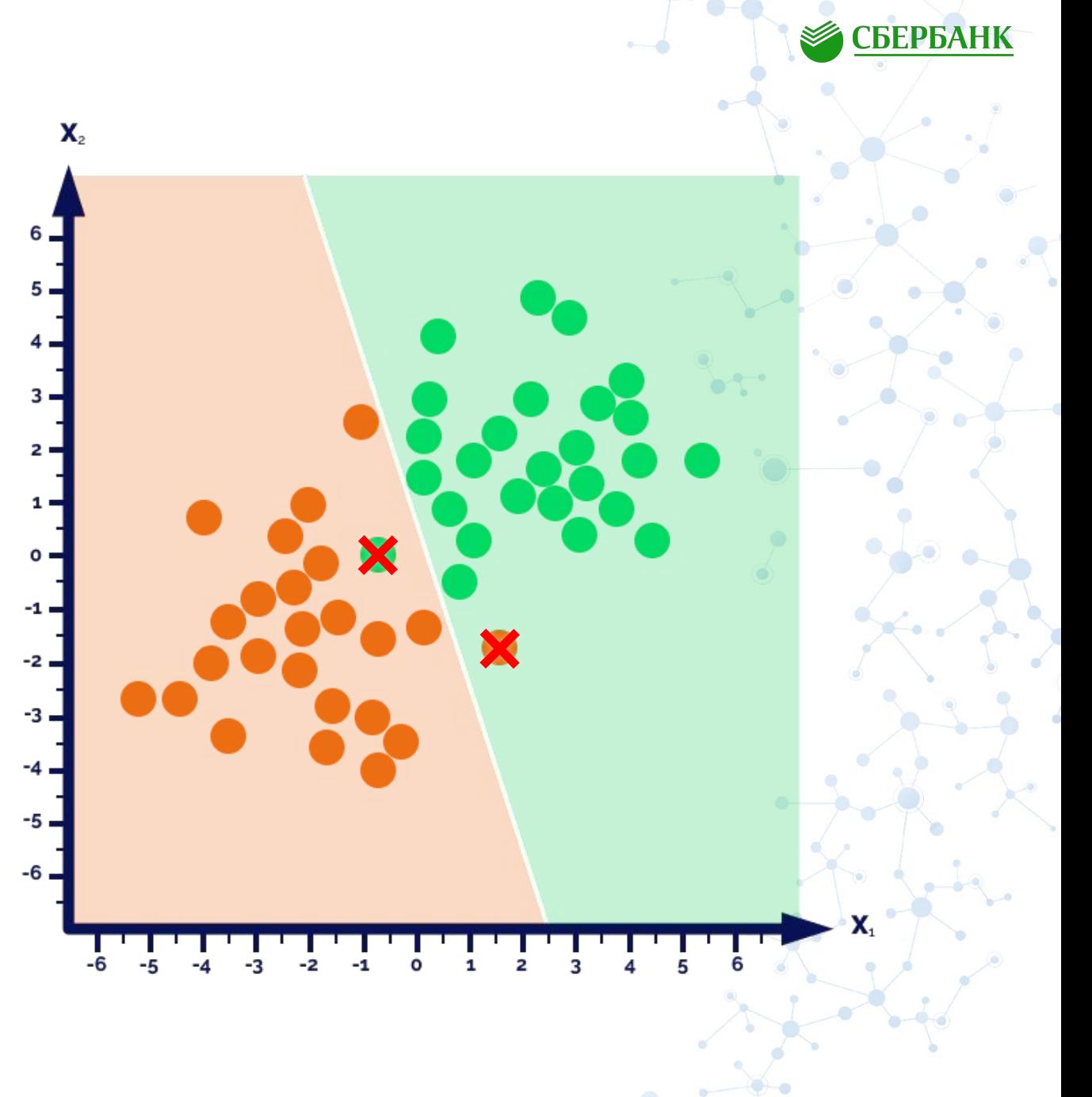

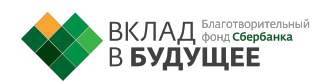

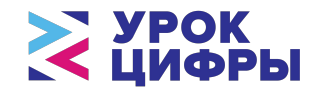

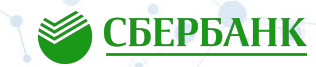

#### Дерево решений - задает набор правил, записанных в компактной форме

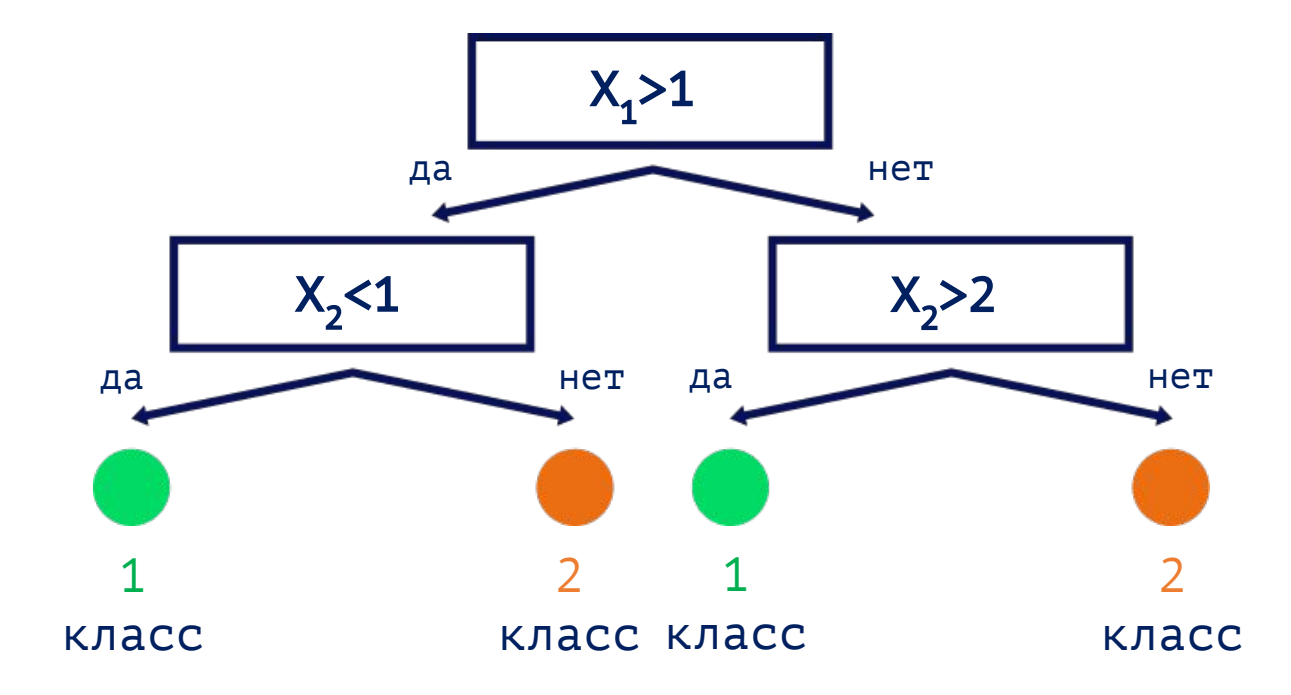

Если  $x_1 > 1$  и  $x_2 < 1$ , то Если  $x_1 > 1$  и  $x_2 \ge 1$ , то Если  $x_1 \le 1$  и  $x_2 > 2$ , то Если  $x_1 \le 1$  и  $x_2 \le 2$ , то

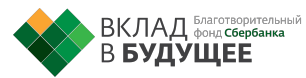

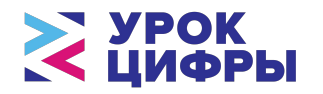

# Обученное дерево решений

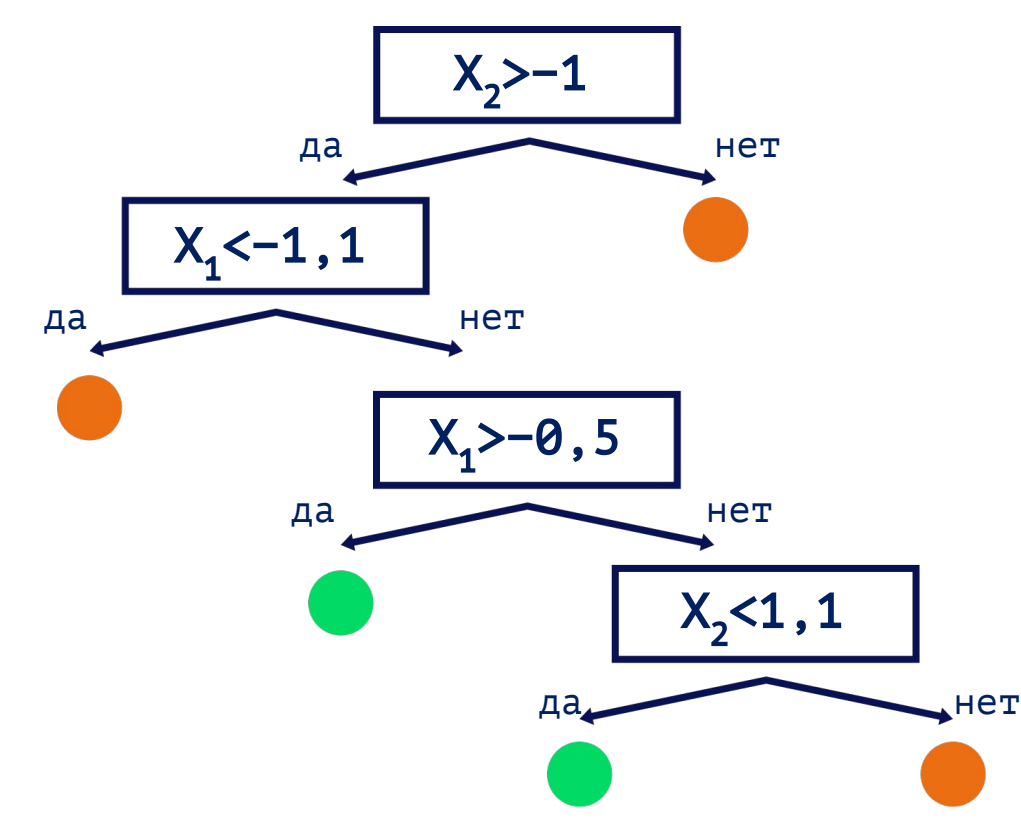

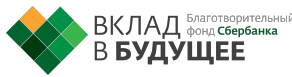

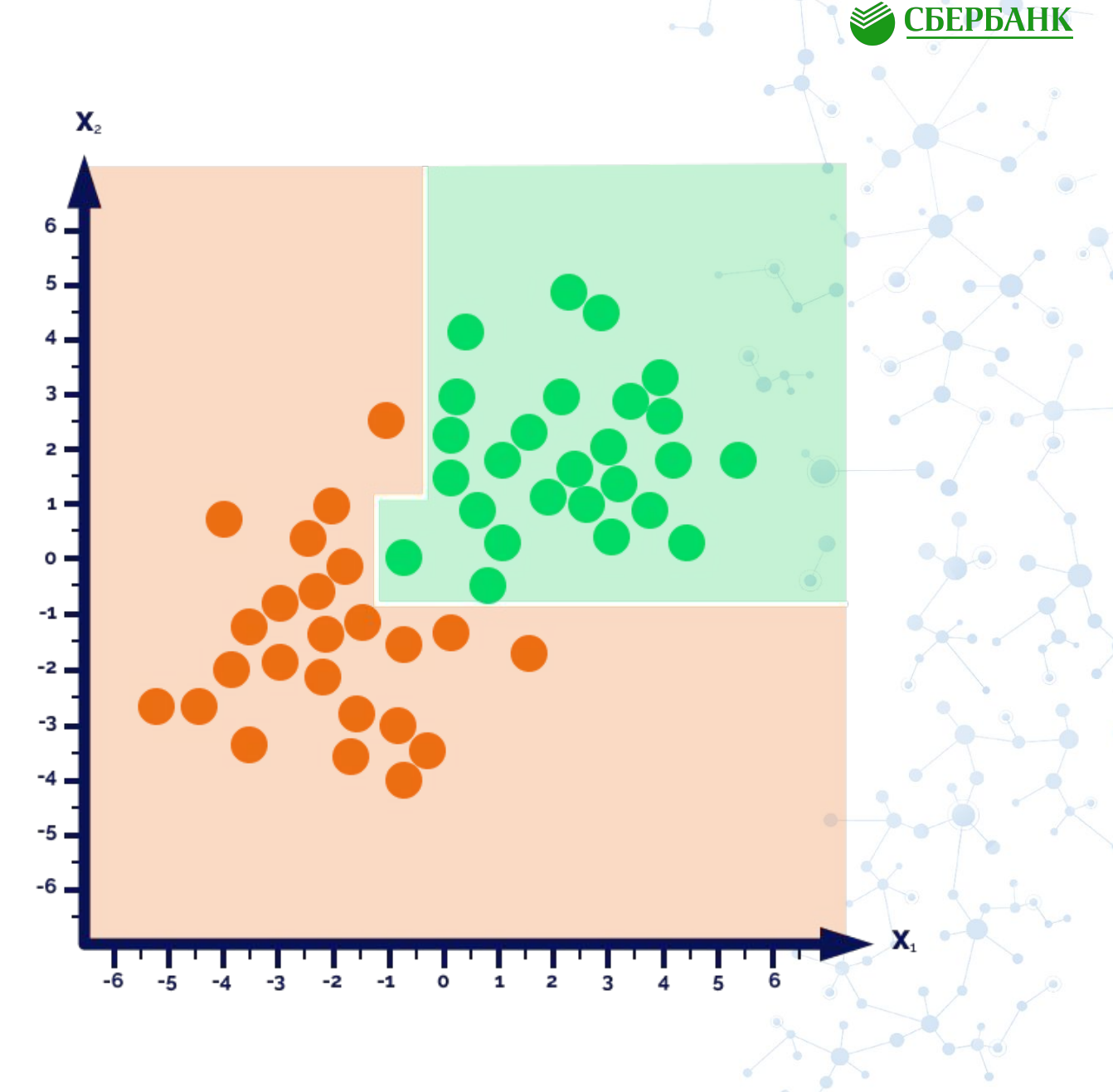

**ЗАВИСИЛЬ** 

### Обученное дерево решений

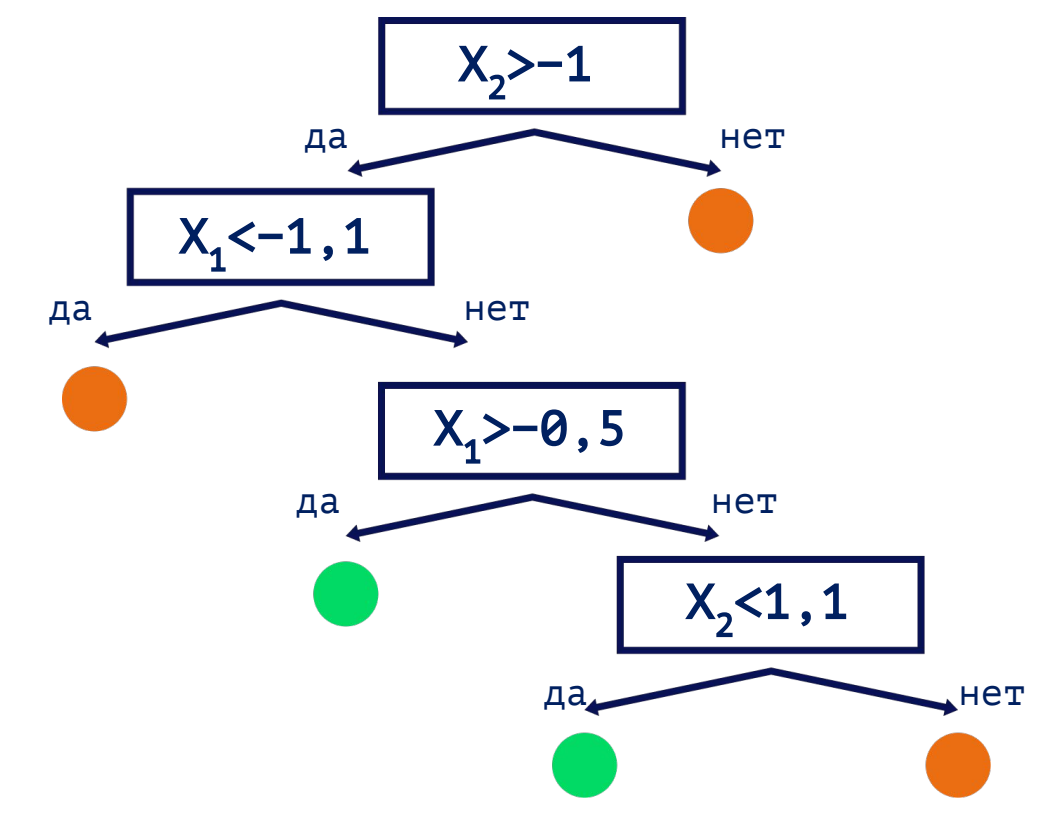

 $X_2 > 2$ 

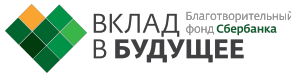

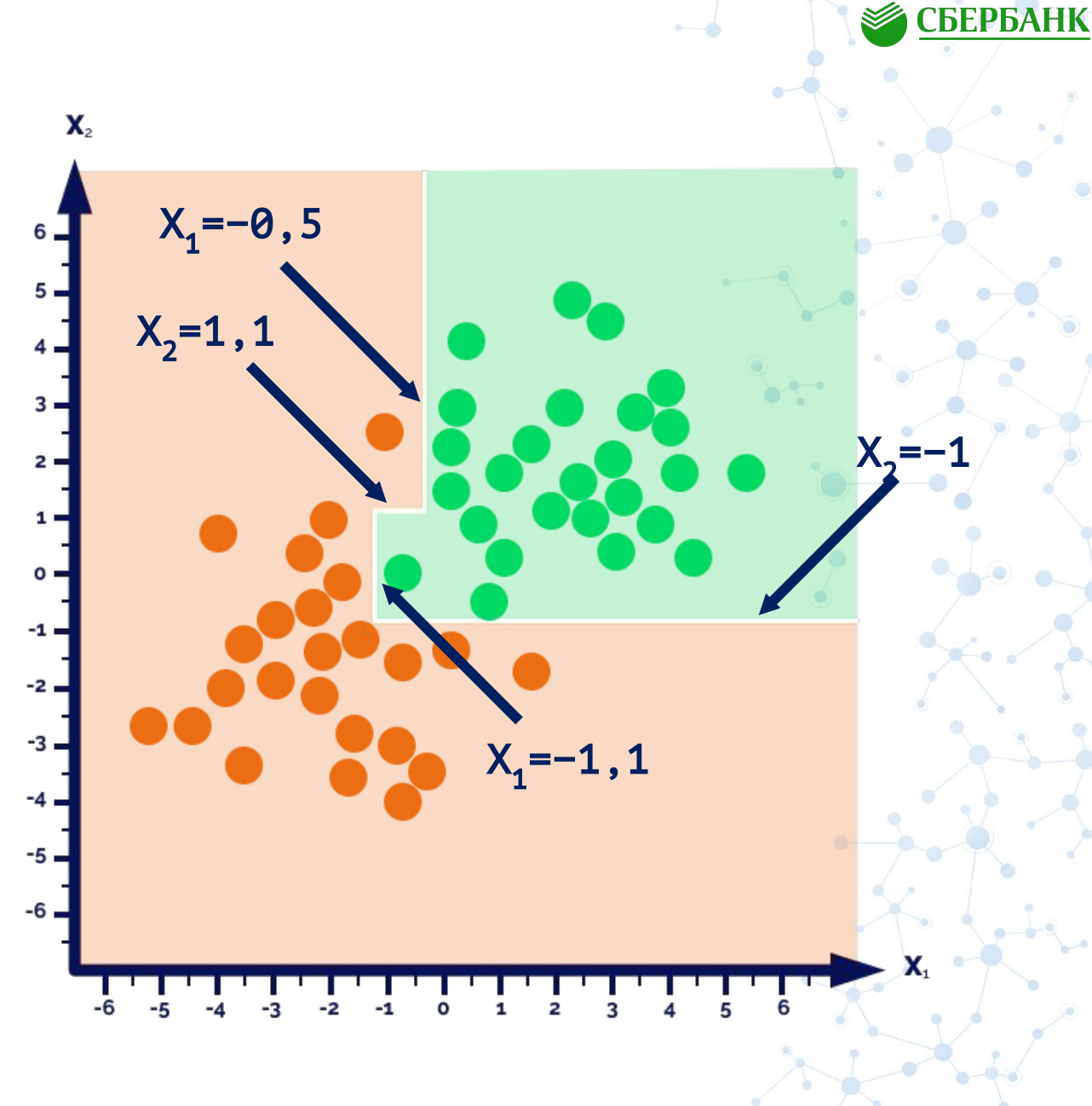

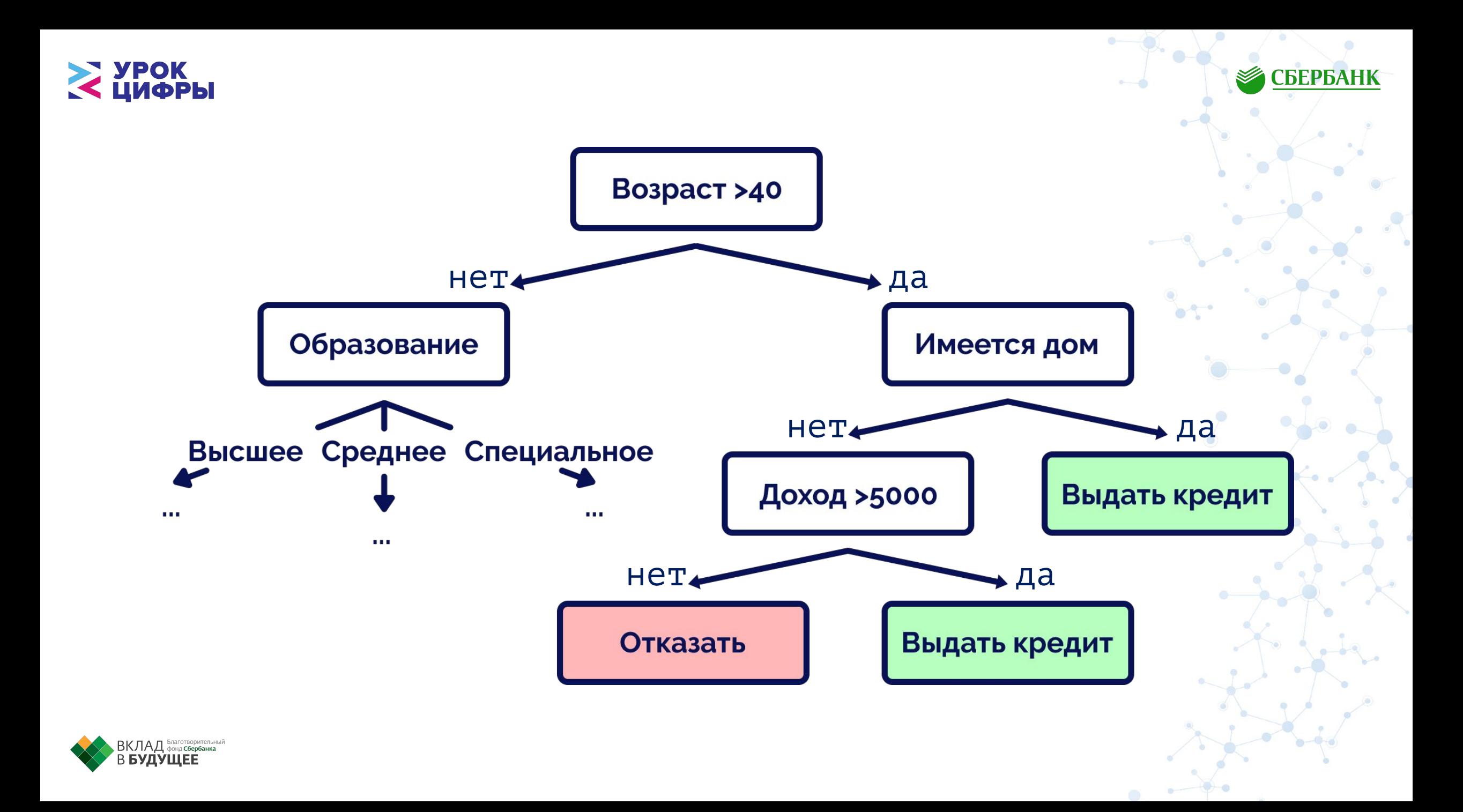

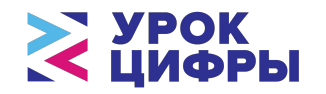

Строим дерево решений

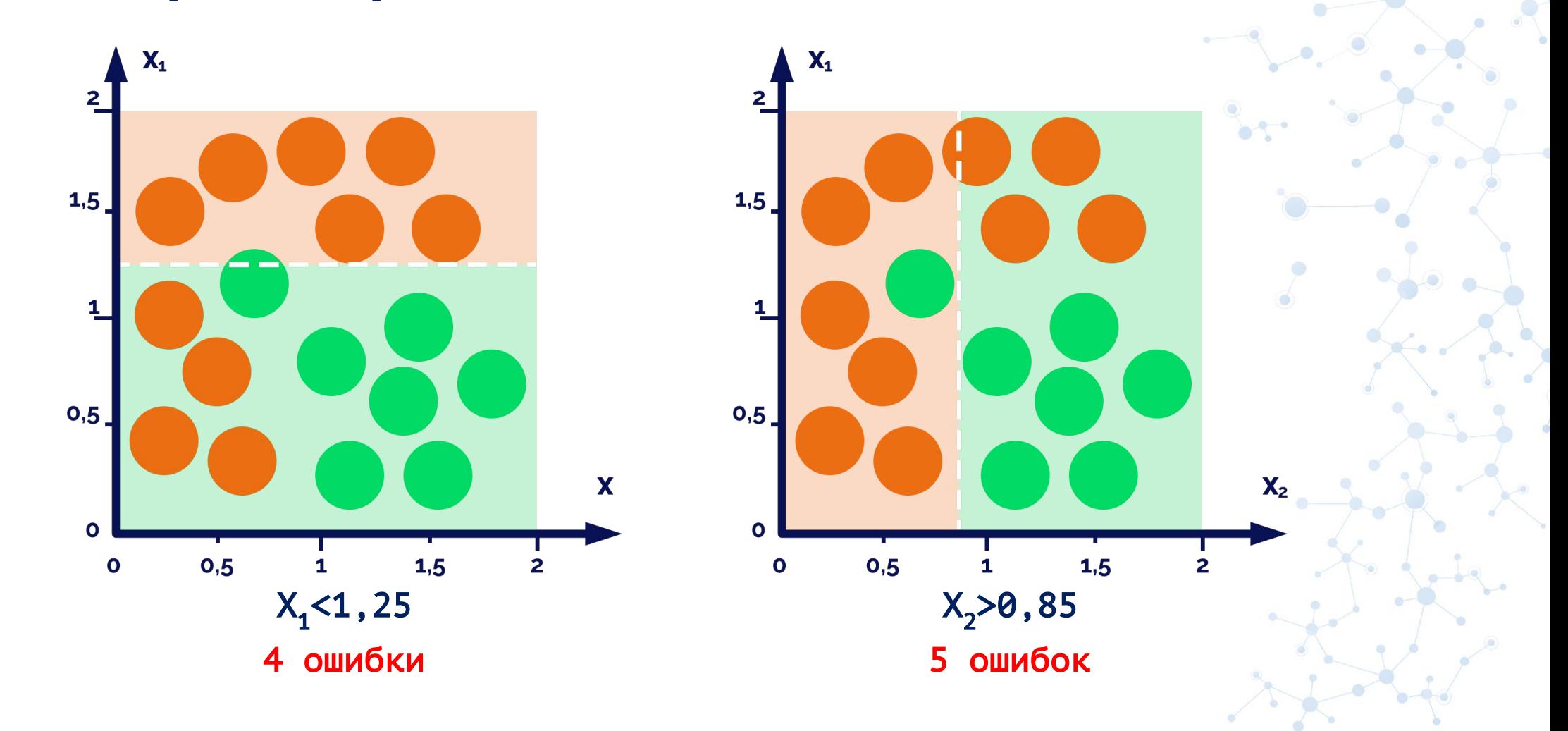

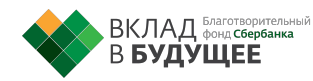

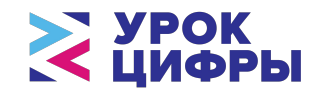

#### Дерево решений на примере

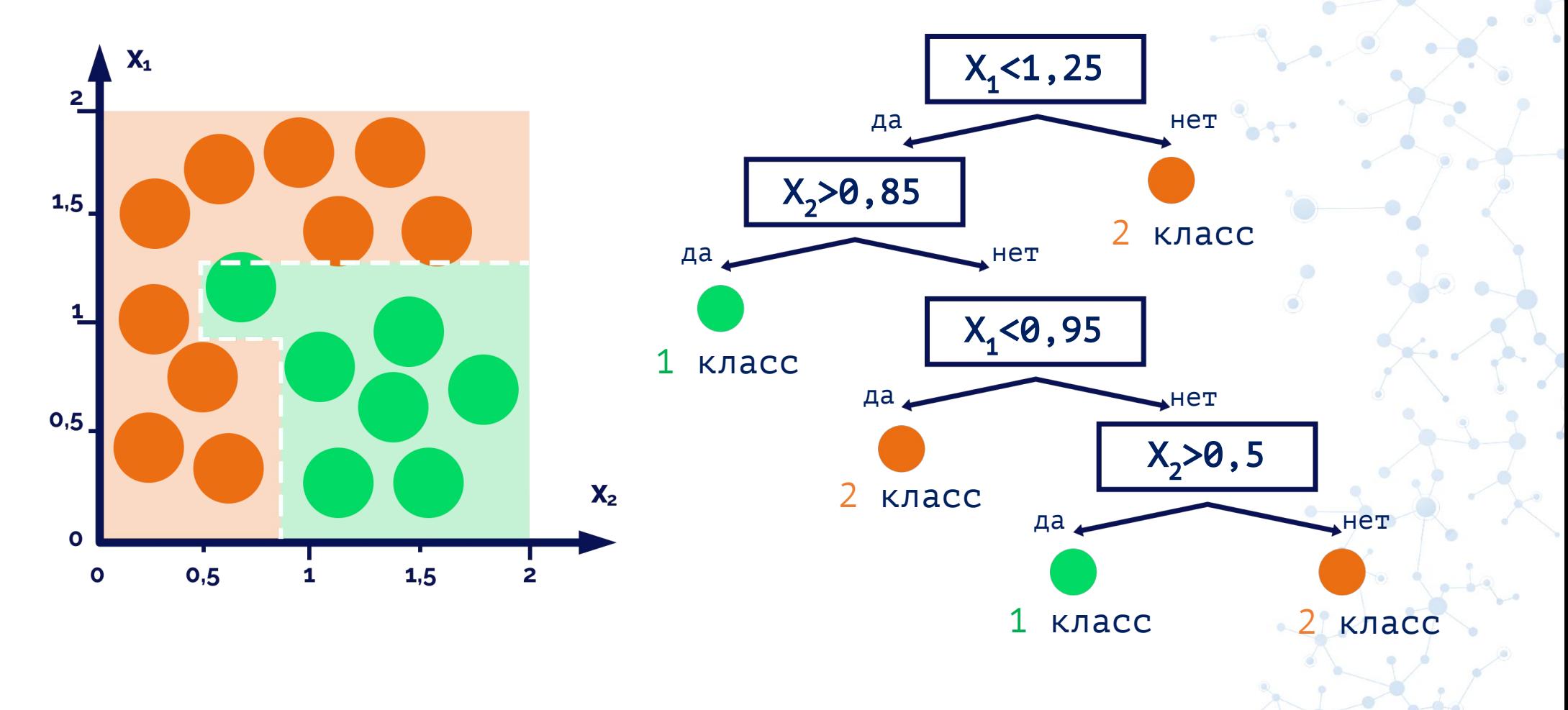

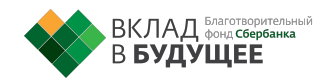

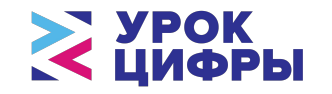

#### Глубина деревьев решений

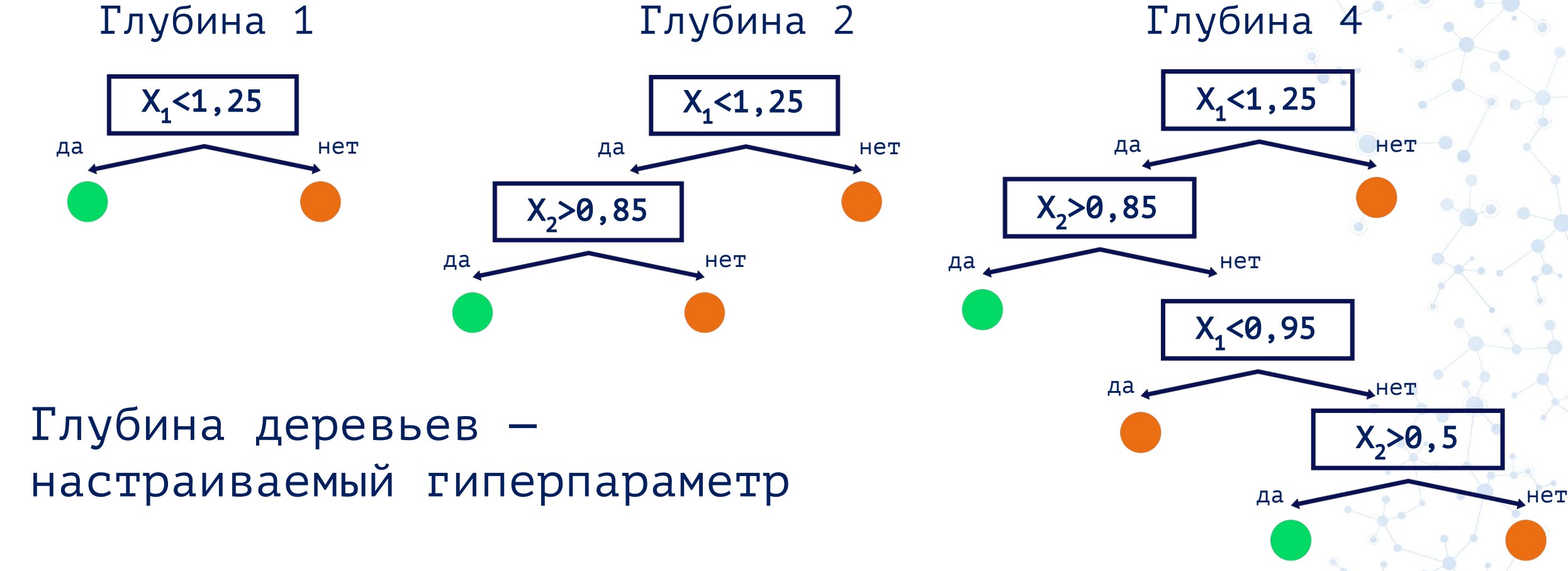

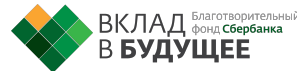

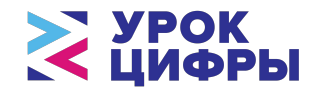

# Задача машинного обучения

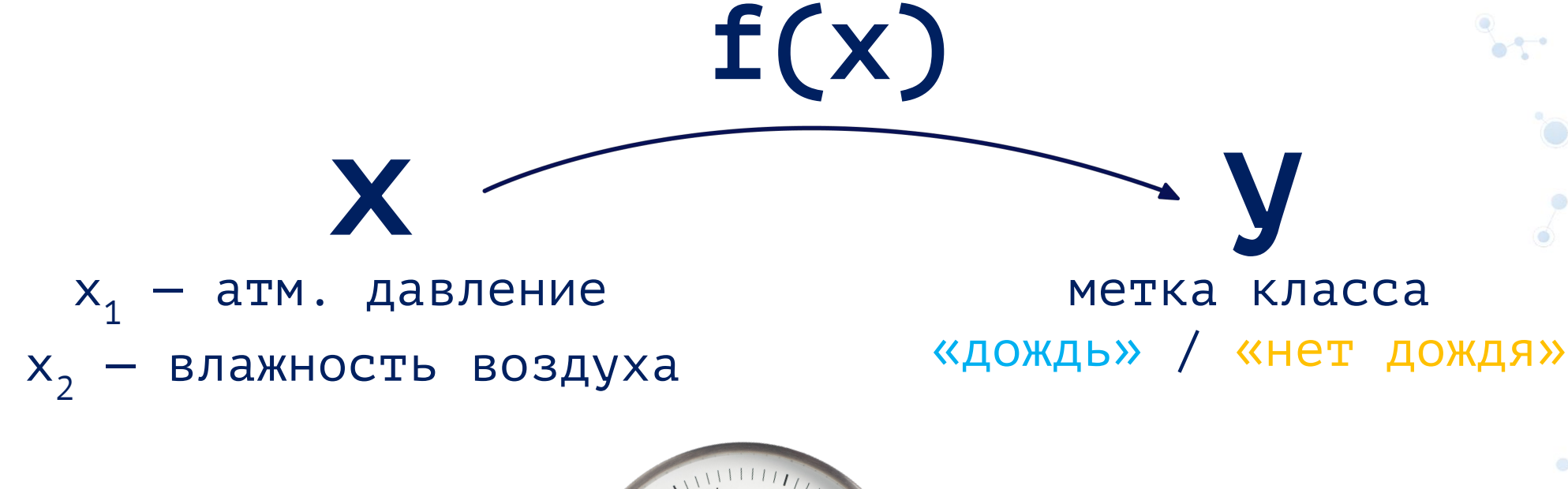

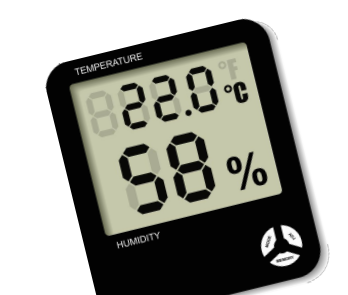

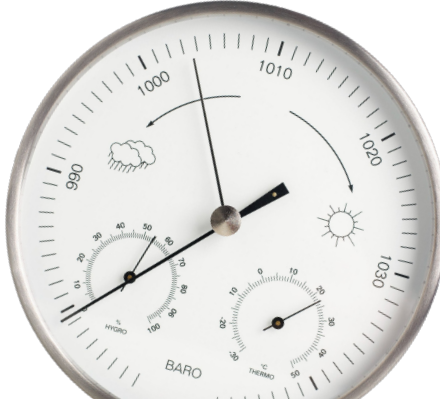

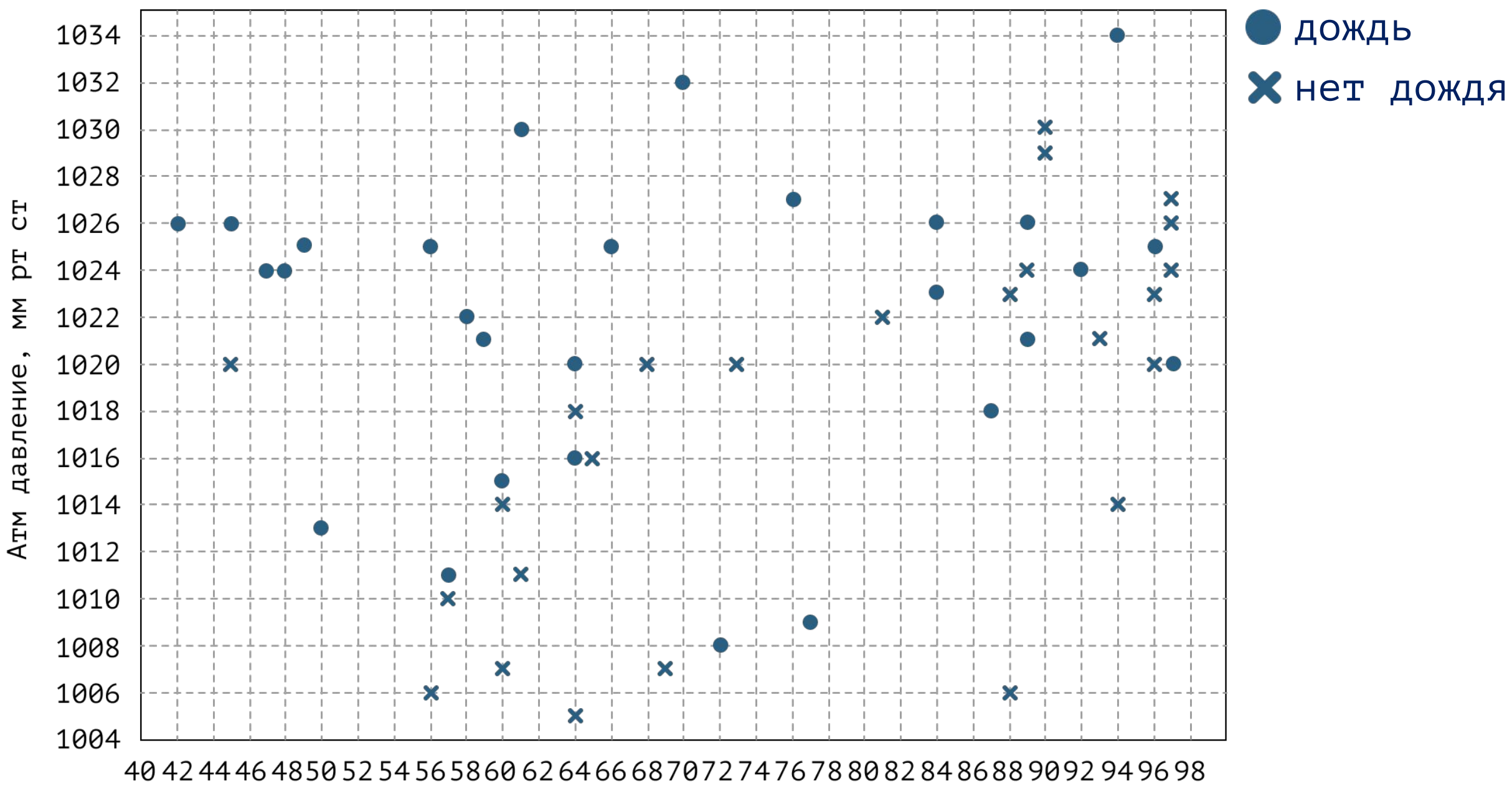

Влажность, %

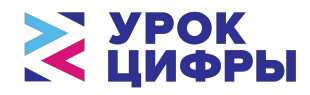

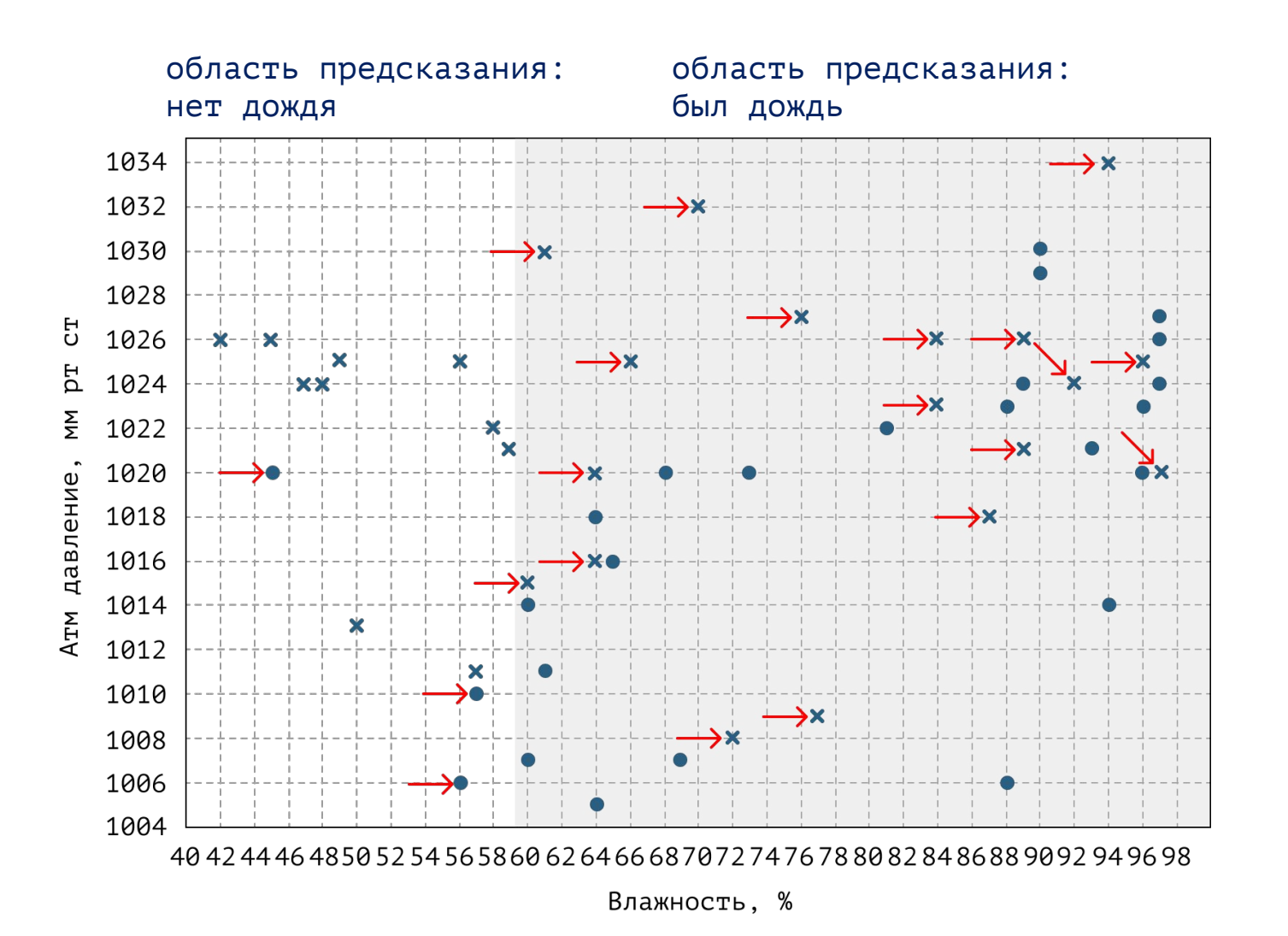

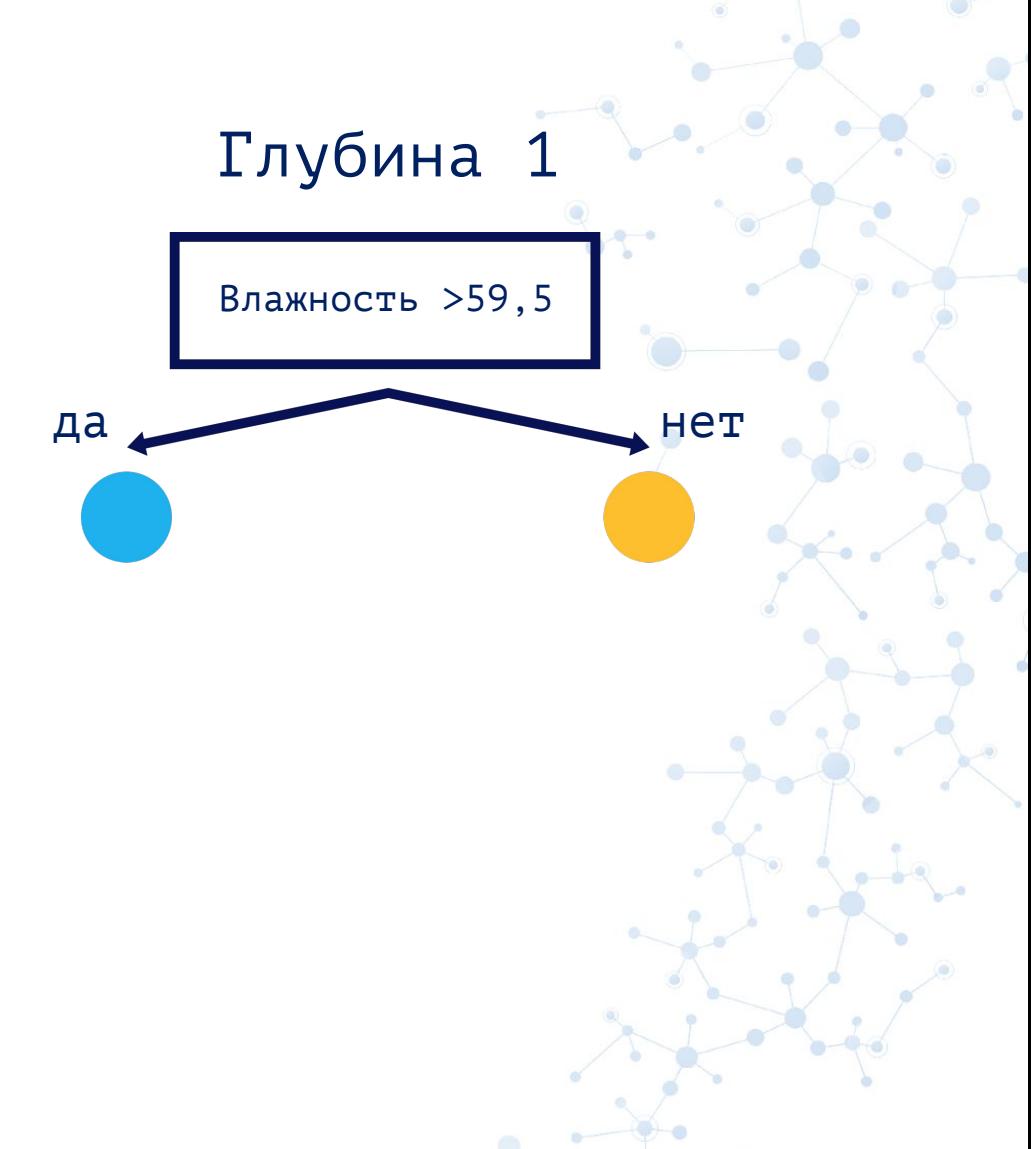

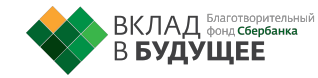

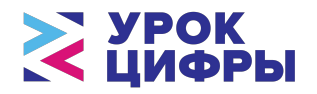

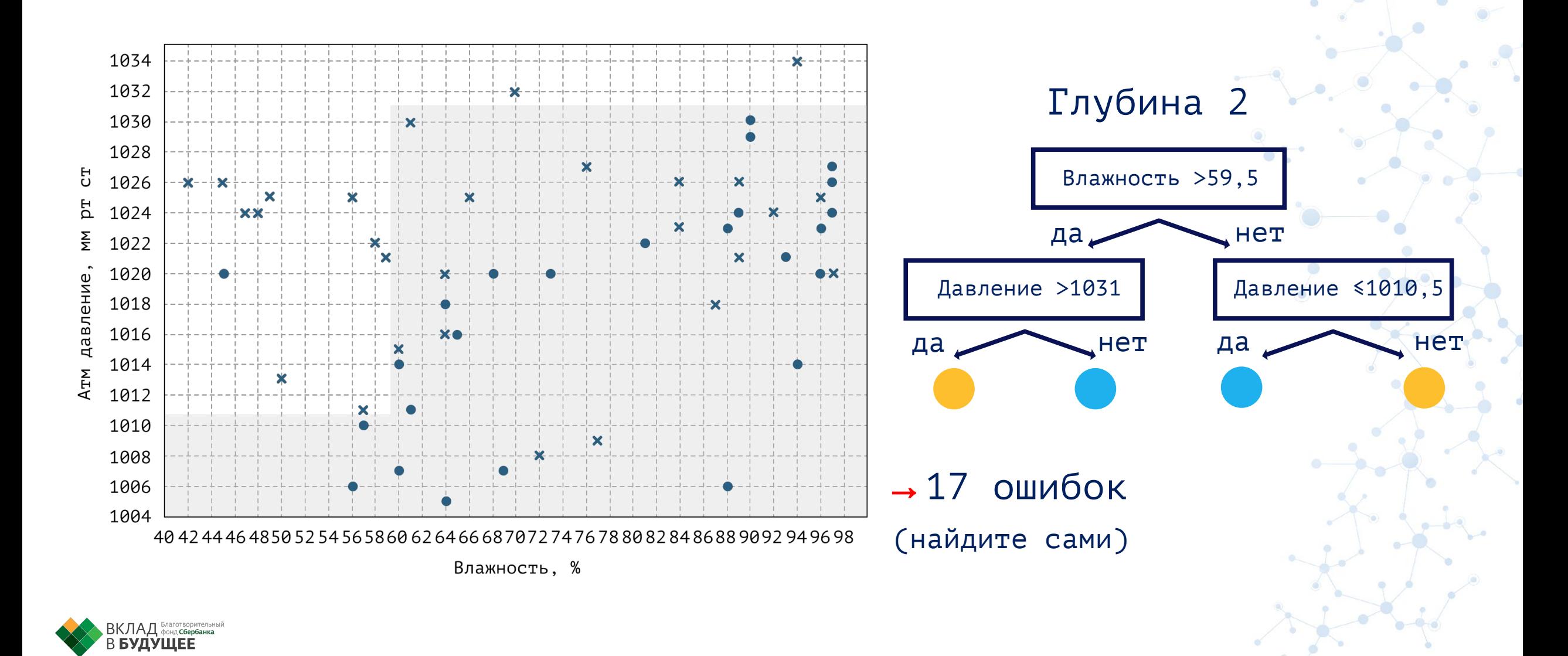

**SEPEAHK** 

 $\bullet$ 

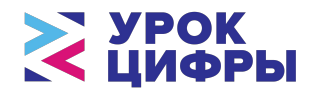

#### Глубина 4

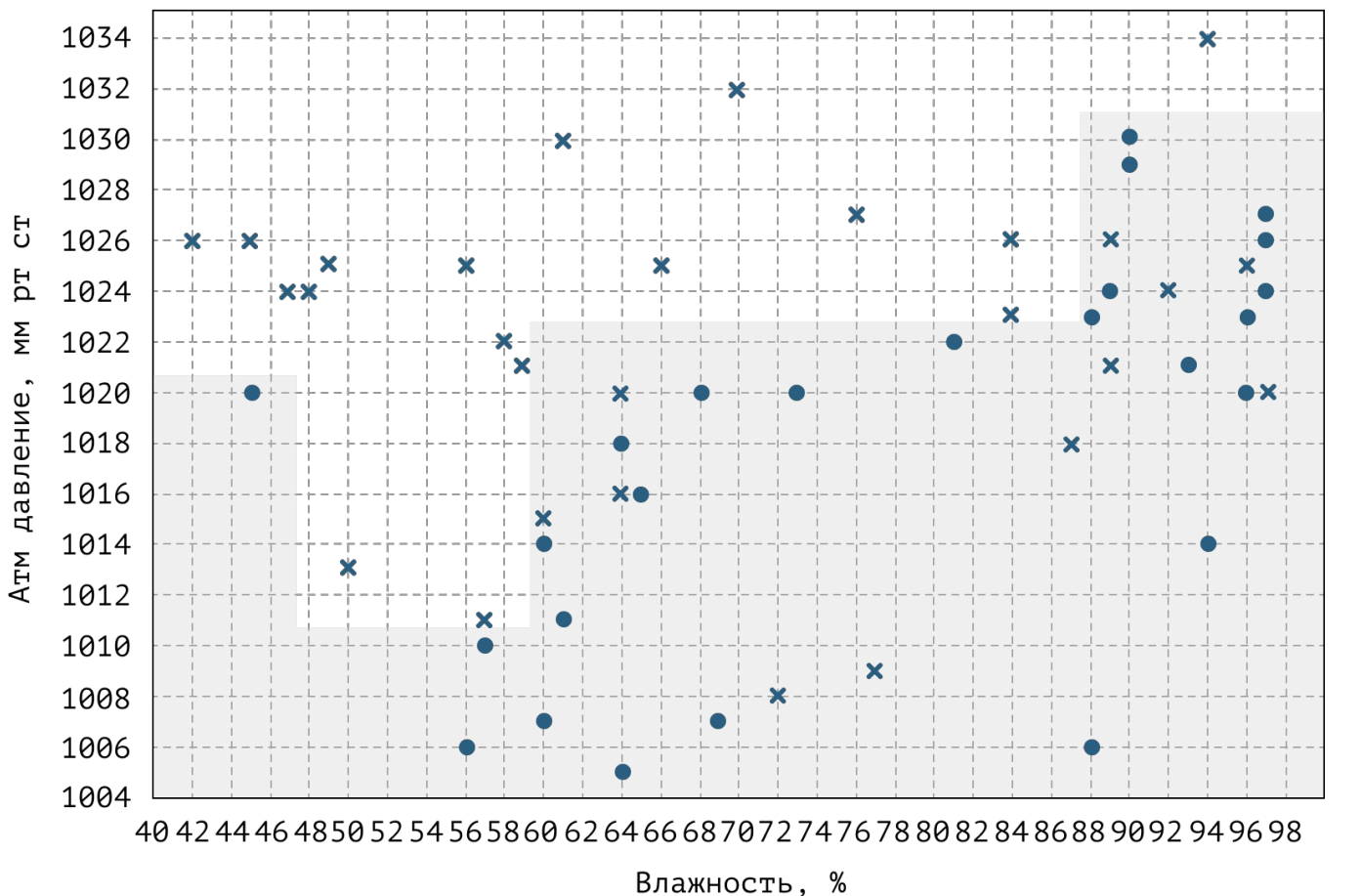

#### Всего 11 ошибок!

Почти в два раза меньше, чем в дереве с глубиной 1

**EDEPEAHK** 

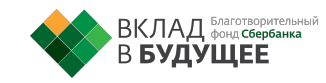

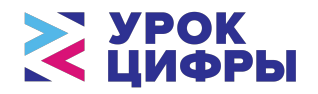

#### Глубина 4

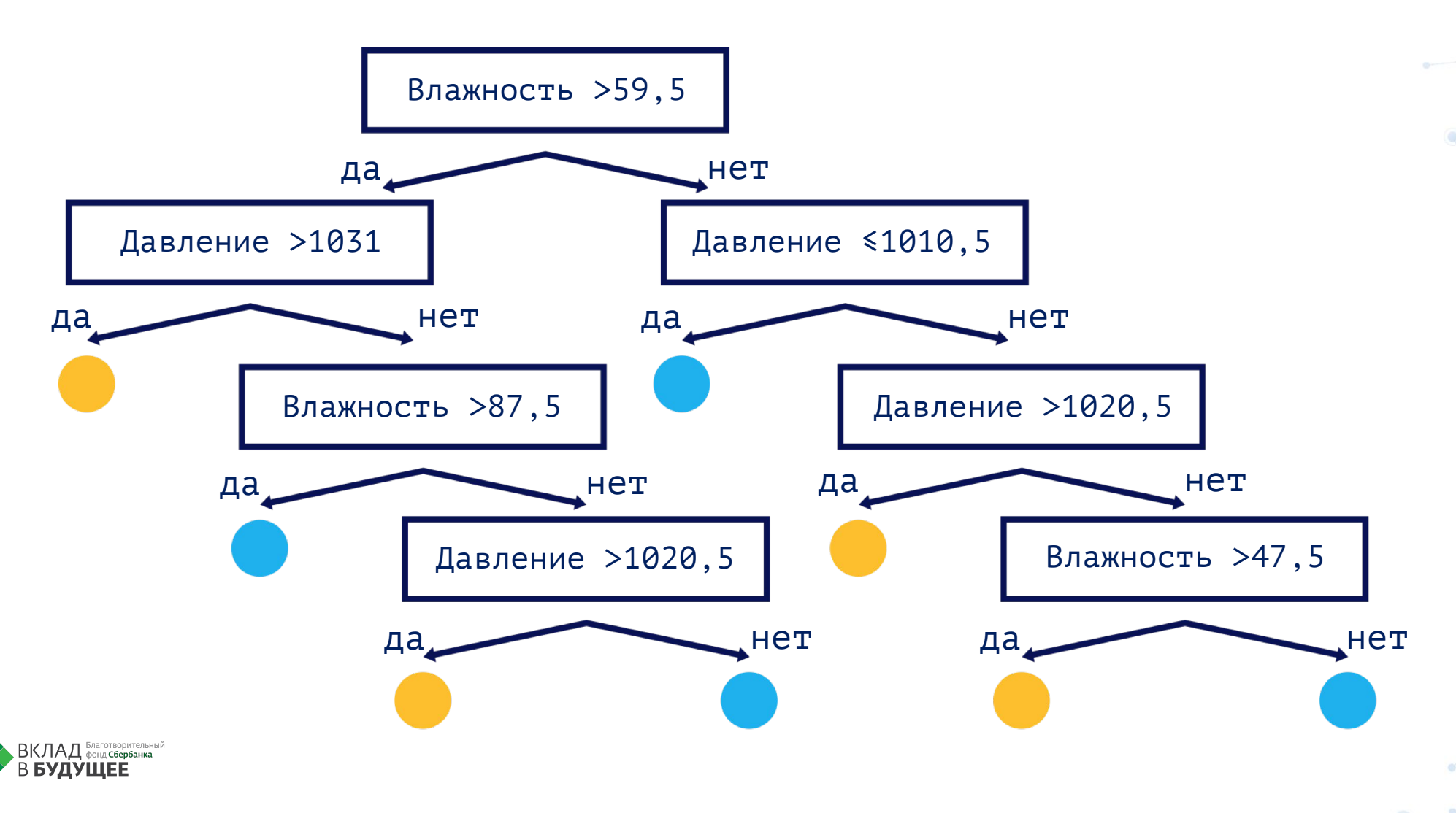

**SEPEAHK** 

 $\bullet$ 

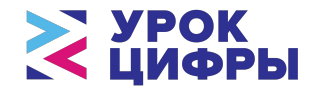

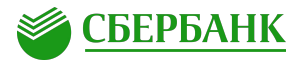

#### Тестируем наши обученные модели (деревья) на новых данных

#### 1034 1032 1030 1028  $51026$ ኴ 1024  $\frac{5}{5}$  1022 1020 1018 pas 1016 1014 **A<sub>TM</sub>** 1012 l×: 1010 i.e. 1008 1006 1004 40 42 44 46 48 50 52 54 56 58 60 62 64 66 68 70 72 74 76 78 80 82 84 86 88 90 92 94 96 98 Влажность, %

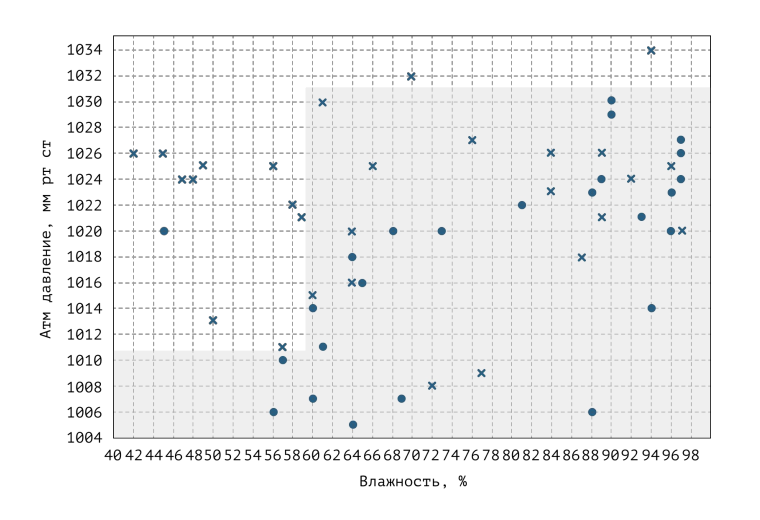

#### Глубина 1 Глубина 2 Глубина 4

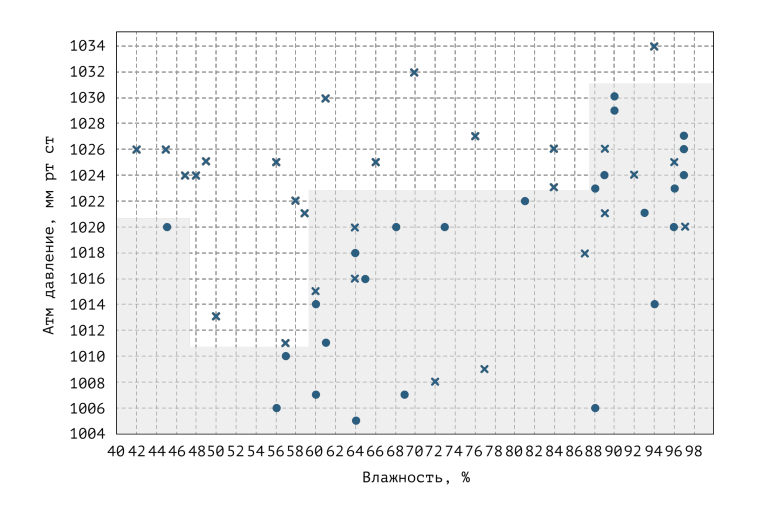

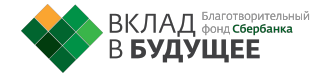

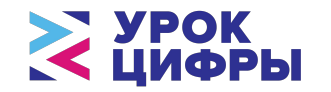

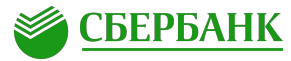

#### Переносим новые данные на каждую модель

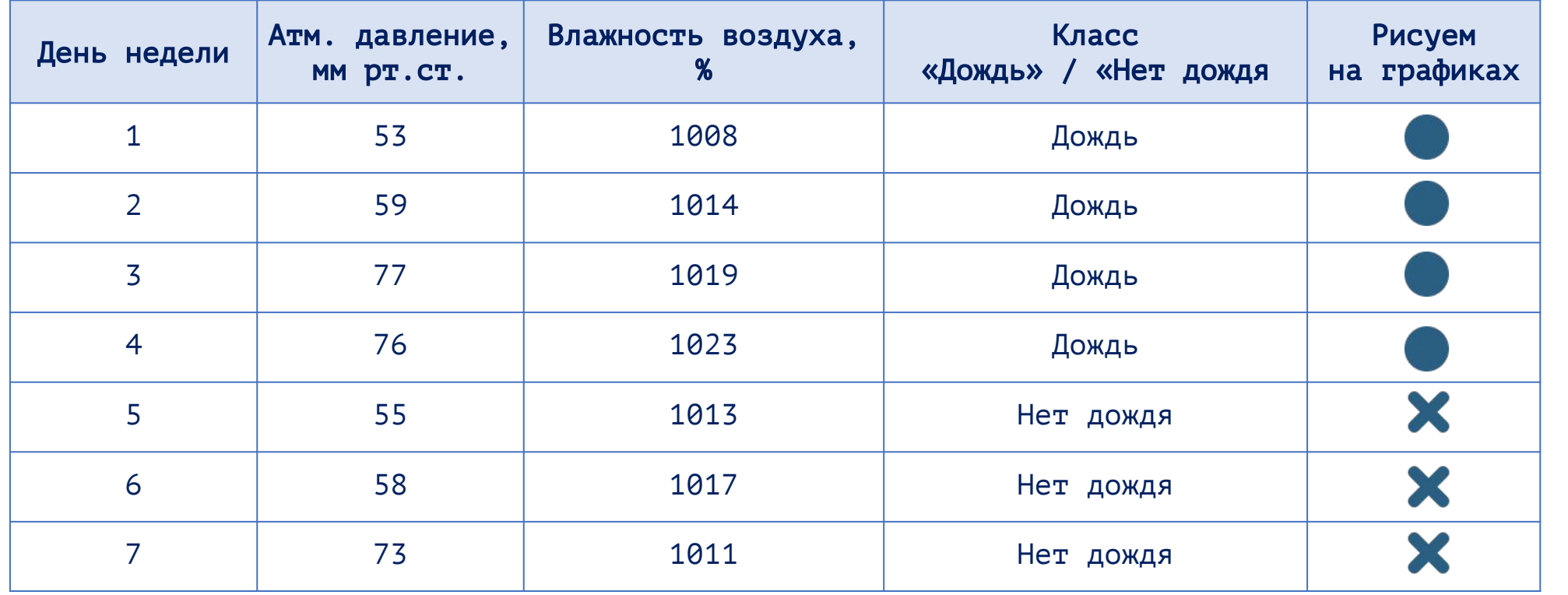

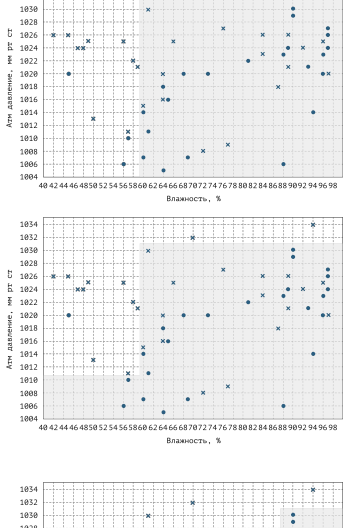

1032

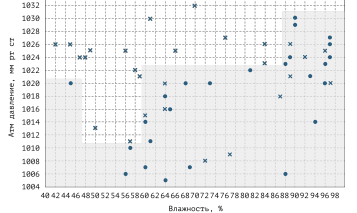

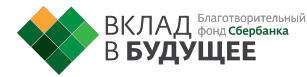

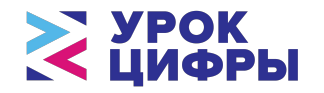

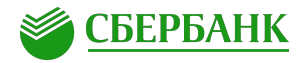

### Что получилось?

#### Глубина 1 3 ошибки

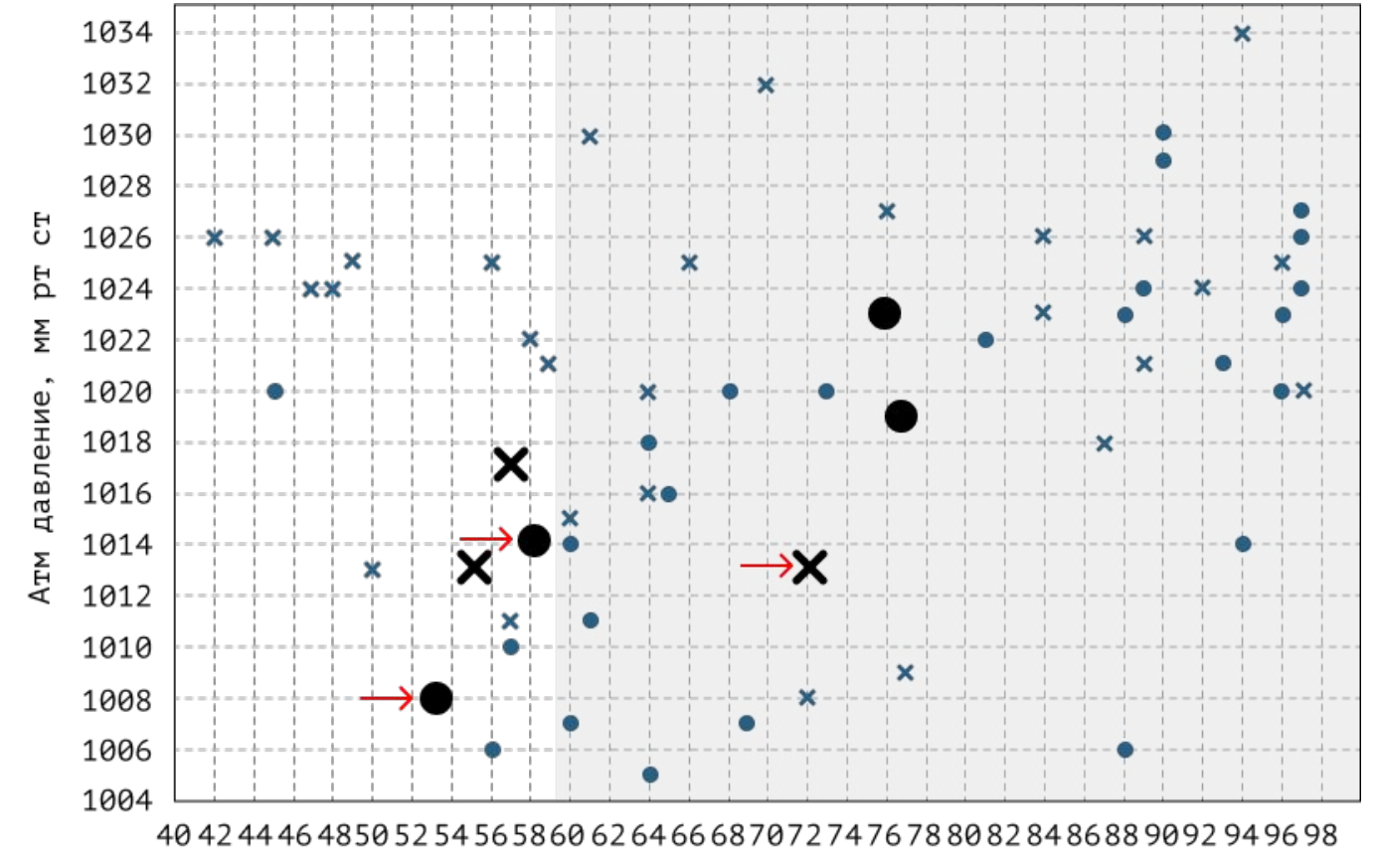

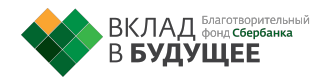

Влажность, %

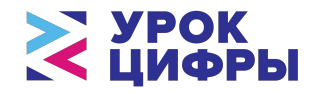

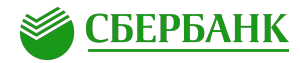

### Что получилось?

#### Глубина 2 2 ошибки

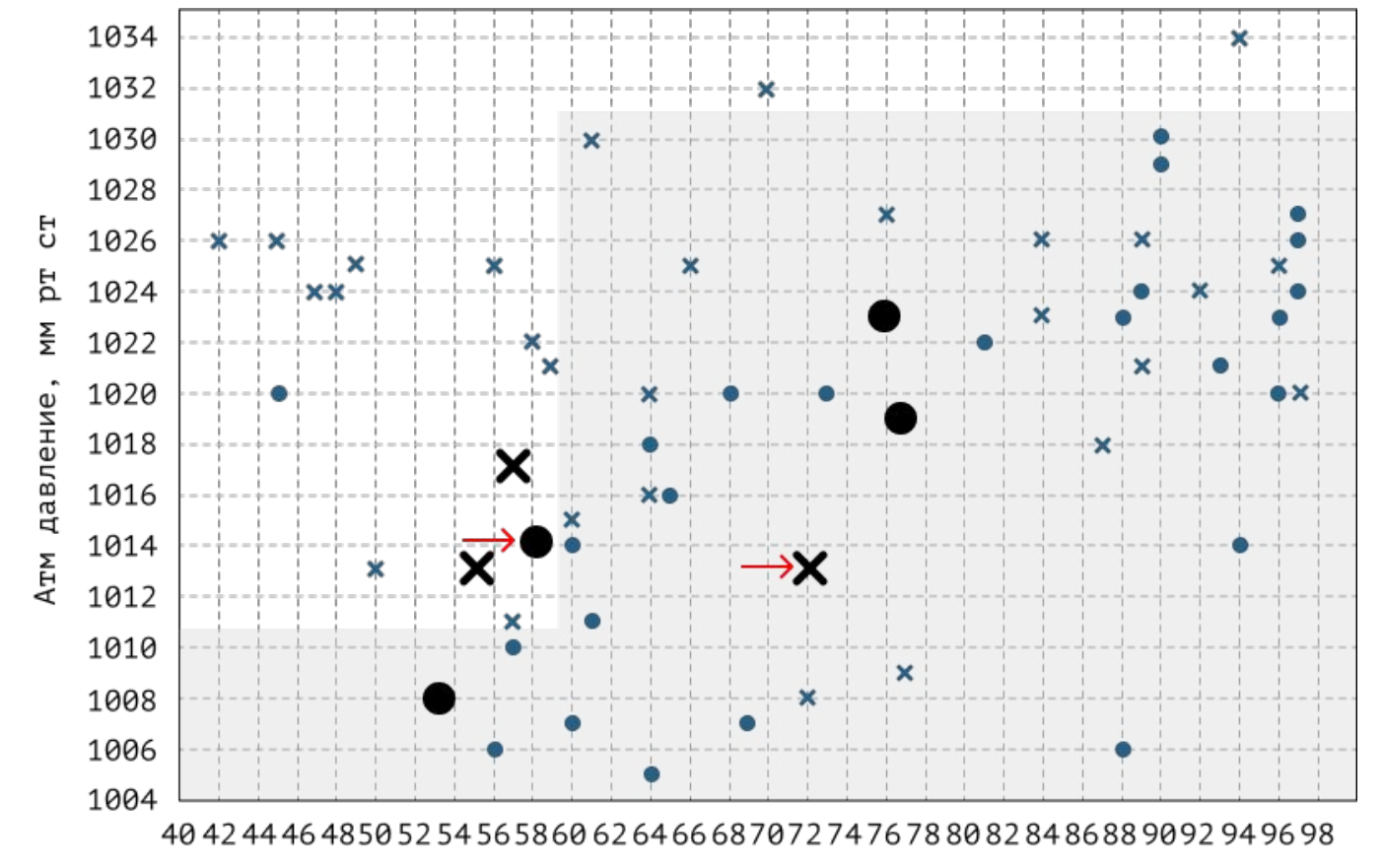

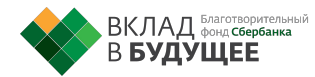

Влажность, %

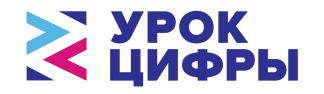

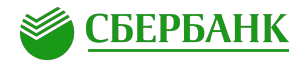

### Что получилось?

Глубина 4 Снова 3 ошибки!

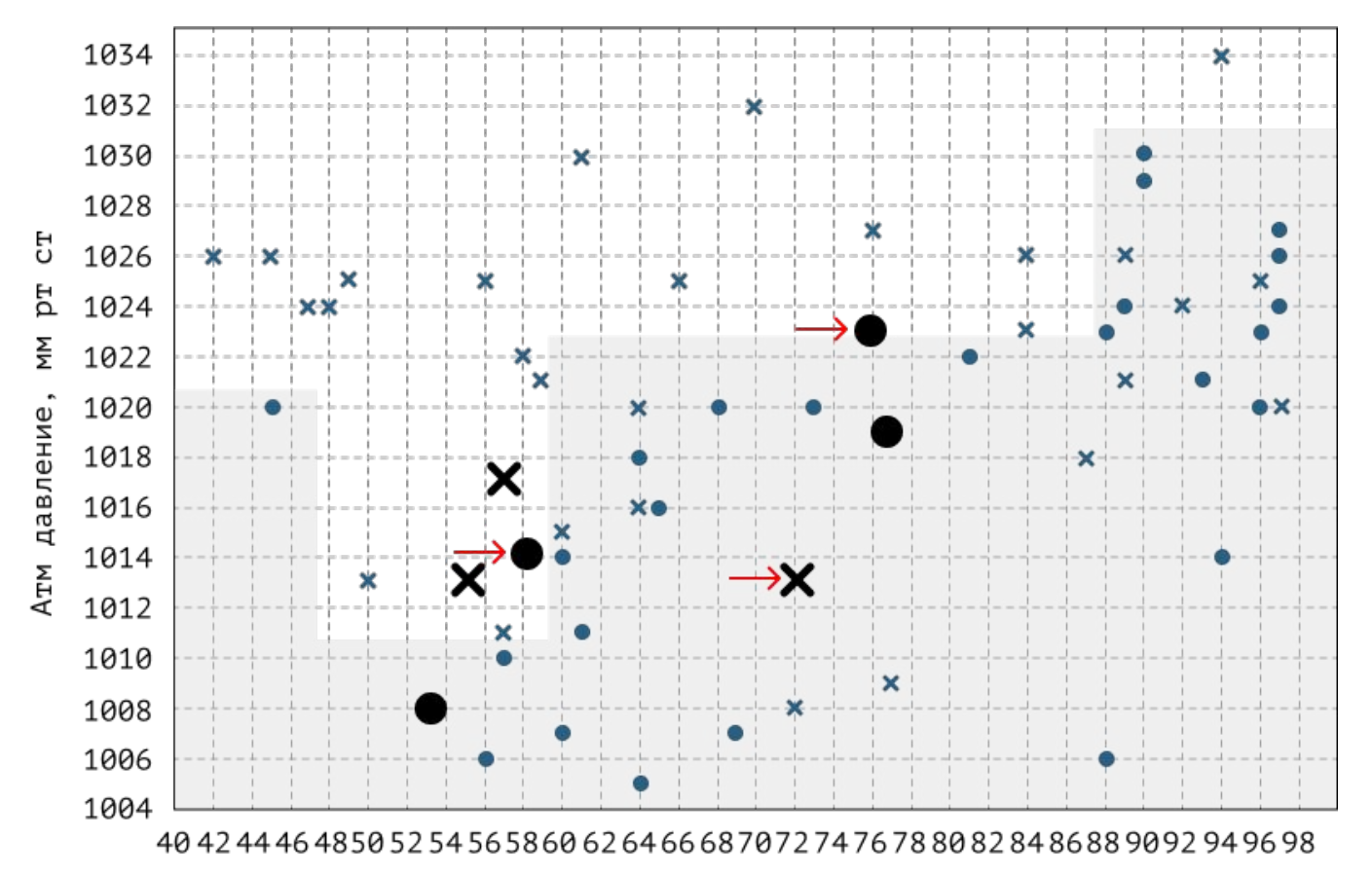

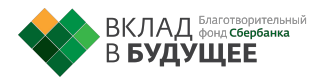

Влажность, %

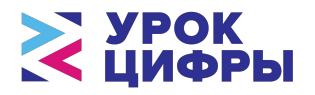

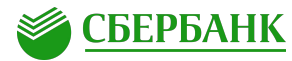

#### Глубина 2

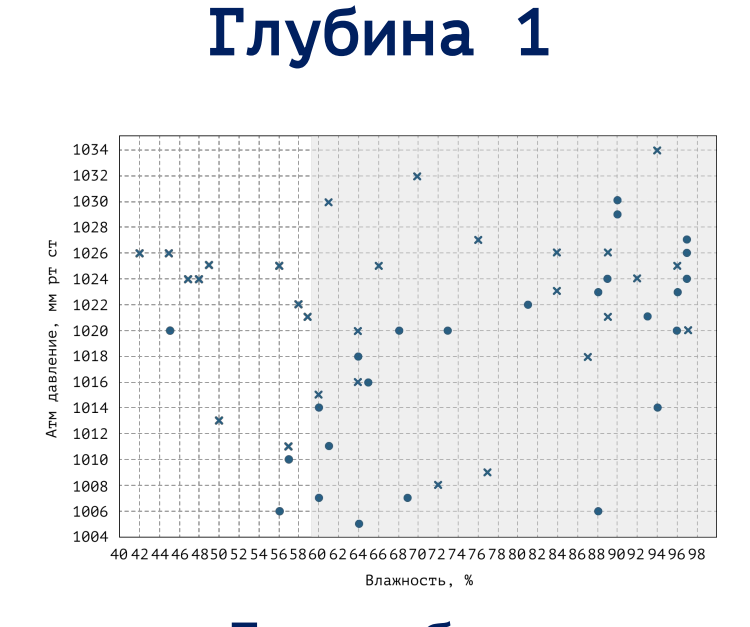

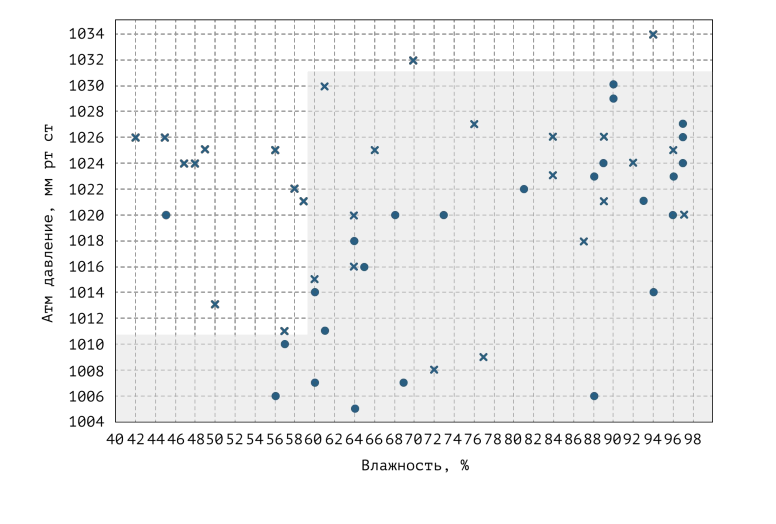

3 ошибки 3 ошибки лучший результат2 ошибки —

#### Глубина 4

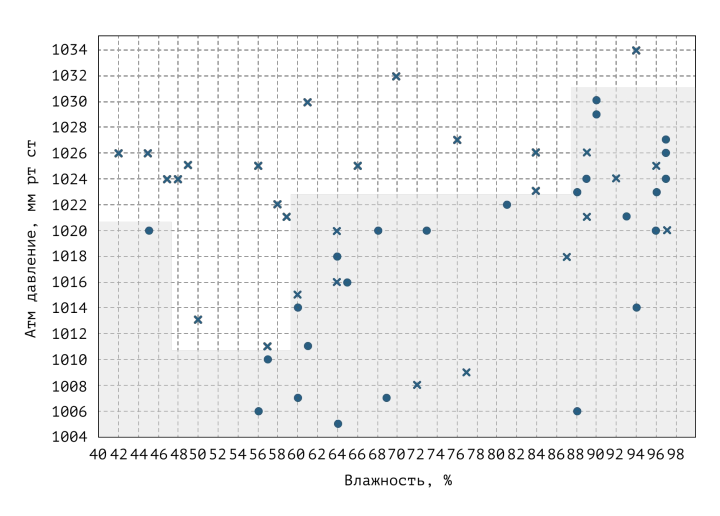

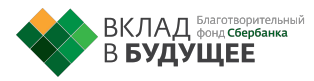

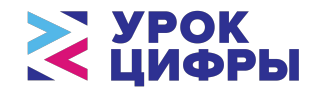

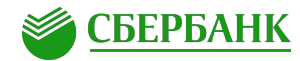

#### Строим дерево решений

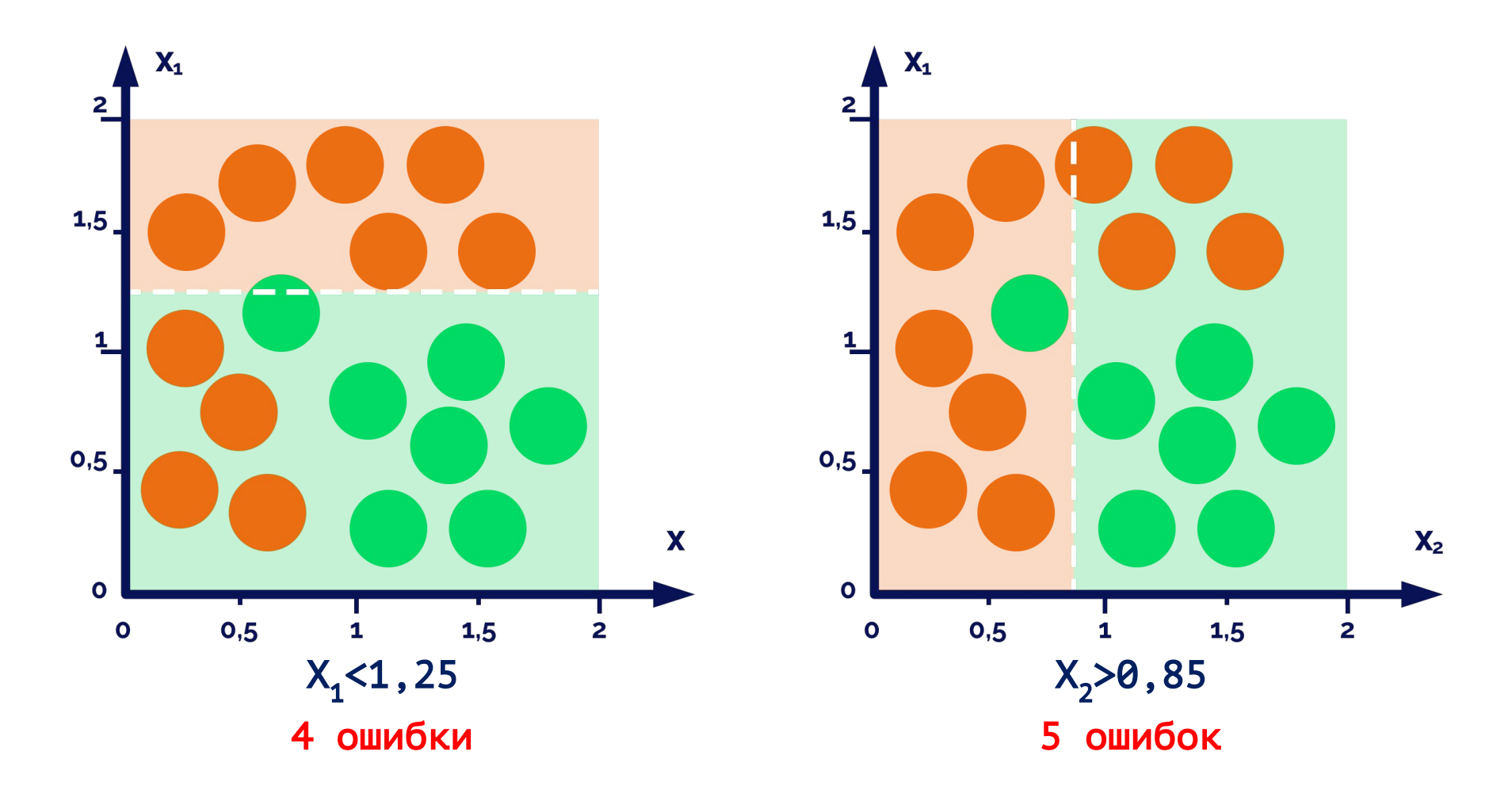

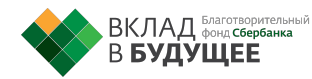